Утверждены Решением Совета Директоров ООО «Атомайз» Протокол № 12 от «20» декабря 2021 г.

# **ПРАВИЛА ИНФОРМАЦИОННОЙ СИСТЕМЫ**

## **ООО «АТОМАЙЗ»**

# Содержание

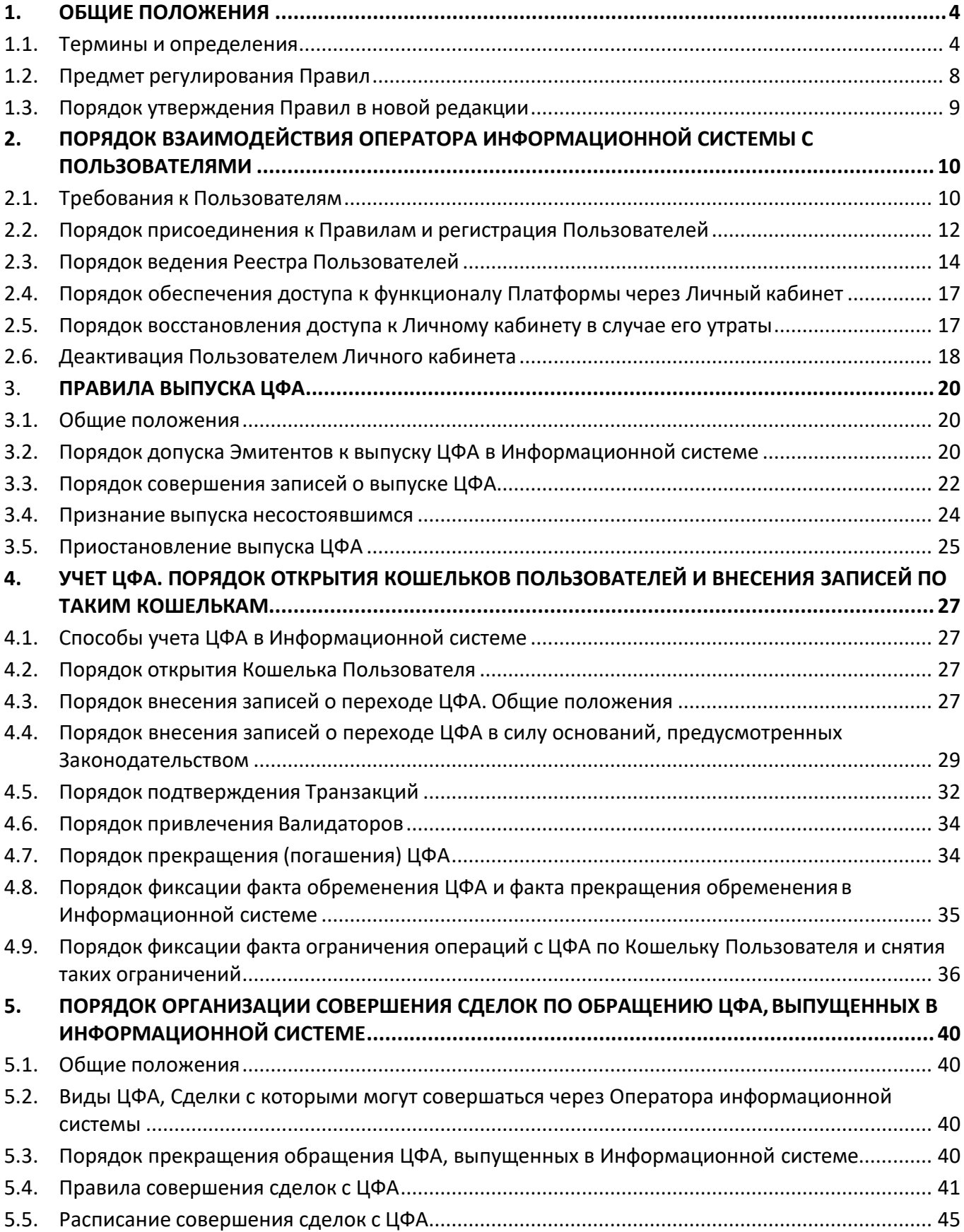

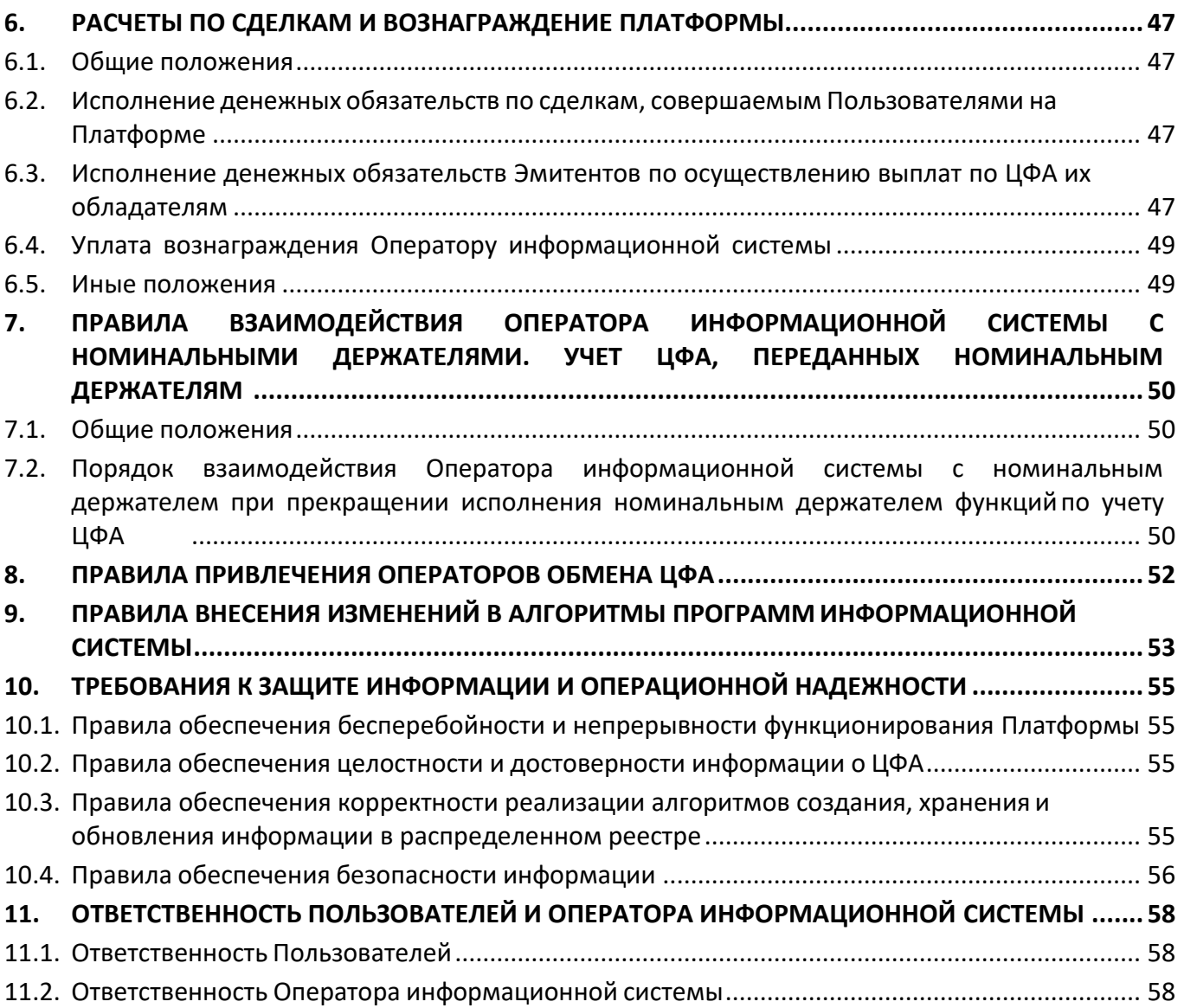

### <span id="page-3-0"></span>**1. ОБЩИЕ ПОЛОЖЕНИЯ**

#### <span id="page-3-1"></span>**1.1. Термины и определения**

*Аутентификационные данные* – совокупность логина, пароля и иных данных (кодового словосочетания или пары Публичного и Приватного ключа, предоставляемых Пользователю при его регистрации Оператором информационной системы или вводимых Пользователем самостоятельно), необходимых для доступа Пользователя на Платформу.

*Аутентификация* – процедура проверки подлинности Пользователя, осуществляемая с использованием Аутентификационных данных и Кода подтверждения.

*Баланс Пользователя* – совокупность ЦФА, учитываемых на Кошельке Пользователя.

*Валидатор* – лицо, с которым Оператор информационной системы заключает договор на оказание Оператору информационной системы услуг по подтверждению Транзакций с ЦФА, или непосредственно Оператор информационной системы. Под управлением Валидатора может находиться один илинесколько Узлов валидации.

*ГК РФ –* Гражданский кодекс Российской Федерации.

*Договор на пользование Платформой* – договор присоединения, заключаемый между Оператором информационной системы и Пользователем, в соответствии с которым Оператор информационной системы предоставляет Пользователю доступ к Платформе, а также оказывает Пользователю иные предусмотренные договором услуги.

*Законодательство* – действующее законодательство Российской Федерации.

*Запрос котировки* **-** вид запроса, подаваемого Пользователем с использованием функционала Программного модуля обмена в целях получения от других Пользователей Заявки (на покупку, продажу, обмен или совершение иной сделки, связанной с ЦФА) в отношении ЦФА, допущенного к обращению через Оператора информационной системы.

*Заявка* **–** вид запроса, подаваемого Пользователем с использованием функционала Программного модуля обмена, являющегося офертой на покупку, продажу, обмен или совершение иной сделки, связанной с ЦФА, выпущенным в Информационной системе (первоначальная заявка), или акцептом такой оферты (встречная заявка).

*Идентификация* – совокупность мероприятий по установлению определенных законом сведений о Пользователях, их представителях, выгодоприобретателях, бенефициарных владельцах и подтверждению достоверности этих сведений с использованием оригиналов документов и (или) надлежащим образом заверенных копий и (или) государственных и иных информационных систем.

*Информационная система* – информационная система, являющаяся составной частью Платформы и организованная на основе распределенного реестра. Внесение записей в отношении ЦФА (в том числе при их выпуске) осуществляются исключительно в Информационной системе.

*Код подтверждения* - временный код, отправляемый на устройство или номер телефона Пользователя с помощью приложения, предназначенного для временных кодов, или СМС -сообщения.

*Корпоративный Пользователь* – Пользователь, являющийся юридическим лицом, индивидуальным предпринимателем или иностранной структурой без образования юридического лица.

*Кошелек Пользователя* – программное средство, являющееся частью Информационной системы и предназначенное для учета ЦФА. Кошельку Пользователя присваивается уникальныйидентификационный номер и соответствует уникальная пара Публичного и Приватного ключей.

*Личный кабинет* – закрытый раздел Платформы и/или функциональный компонент Мобильного приложения, использование которого требует прохождения Регистрации и в дальнейшем – Аутентификации, предназначенный для совершения Пользователем Сделок по приобретению ЦФА при их выпуске, внесения записей в Информационную систему, взаимодействия с Оператором информационной системы (в том числе путем получения уведомлений), а также получения Пользователем доступа к информации о Балансе Пользователя.

*Мобильное приложение* – программное обеспечение, позволяющее, после его установки на мобильном устройстве Пользователя и при соблюдении условий Правил, осуществлять доступ к Платформе.

*Обладатель ЦФА* - лицо, одновременно соответствующее следующим критериям: (1) оно включено в Реестр Пользователей и (2) имеет доступ к Информационной системе посредством обладания Приватным ключом.

*Оператор информационной системы* – общество с ограниченной ответственностью «Атомайз» (ОГРН 1207700427714), действующее в качестве оператора информационной системы в соответствии ФЗ о ЦФА и включенное Банком России в реестр операторов информационной системы.

*Организация-партнер по проведению идентификации –* российская организация, которой в соответствии с договором, заключенным с Оператором информационной системы, поручено проведение Идентификации и (или) аутентификации клиентов Оператора информационной системы - физических лиц, а также представителей, выгодоприобретателей и бенефициарных владельцев Пользователей. Список данных организаций доступен на Сайте Оператора информационной системы.

*Ордерер –* Узел валидации, который в рамках подтверждения Транзакций с ЦФА осуществляет функционал по формированию блоков (упорядочиванию) Транзакций для их последующей записи в Информационную систему.

*Пир* – Узел валидации, который в рамках подтверждения Транзакций с ЦФА осуществляет функционал по записи сформированных Ордерером блоков Транзакций в Информационную систему. Функции Пира и Эндорсера могут быть совмещены в одном Узле валидации.

*Платформа* – программное обеспечение, которое включает Информационную систему и иные сопутствующие программные модули, обеспечивающие возможность взаимодействия Пользователя с Информационной системой. Платформа доступна на Сайте Оператора информационной системы или посредством Мобильного приложения.

*Пользователь* – Обладатель ЦФА, Эмитент, оператор обмена ЦФА, прошедшие Регистрацию на Платформе и присоединившиеся к Правилам в порядке, предусмотренном ст. [2.2](#page-11-0), или Оператор информационной системы в случае, когда он действует в качестве Эмитента ЦФА.

*Правила* - правила информационной системы, утвержденные в соответствии с уставом ООО «Атомайз», согласованные с Банком России в порядке, предусмотренном ФЗ о ЦФА, и размещенные на Сайте Оператора информационной системы.

*Представитель Пользователя –* представитель Пользователя, являющийся физическим лицом и уполномоченный таким Пользователем на совершение Сделок по приобретению ЦФА при их выпуске, распоряжение принадлежащими Пользователю ЦФА, и (или) на совершение иных юридически значимых действий от имени Пользователя на Платформе.

*Приватный ключ* – кодовая строка, при помощи которой осуществляется доступ к Кошельку и которая необходима для осуществления Пользователем Транзакций. Приватный ключ в сочетании с Публичным ключом представляет собой усиленную неквалифицированную электронную подпись по смыслу Федерального закона от 06.04.2011 № 63-ФЗ «Об электронной подписи».

*Программный модуль обмена –* программный модуль, являющийся составной частью Платформы, в котором осуществляется сопоставление встречных запросов, подаваемых Пользователями, в целях совершения Сделок.

*Публичный ключ* - парная соответствующему приватному ключу кодовая строка, к которой имеется открытый доступ и которая используется наряду с Приватным ключом для осуществления Пользователем Транзакций. Публичный ключ соответствует Кошельку.

*Регистрация* – совокупность действий Пользователя, предусмотренная ст.[2.2](#page-11-0) Правил.

*Реестр Пользователей* - формируемая на определенный момент времени система записей о Пользователях Платформы.

*Решение о выпуске ЦФА* – документ, предусмотренный ч. 1 ст. 3 ФЗ о ЦФА, в котором содержатся условия выпуска, погашения, а также особенности обращения, в том числе, ограничения на обращение ЦФА, если они устанавливаются Решением о выпуске. Решение о выпуске ЦФА предоставляется Эмитентом Оператору информационной системы в целях допуска Эмитента к выпуску ЦФА в Информационной системе.

*Сайт Оператора информационной системы* - сайт, расположенный по адресу [https://atomyze.ru](https://atomyze.ru/) в сети Интернет, с использованием которого может быть получен доступ к Платформе.

*Сделка –* сделка купли-продажи, обмена ЦФА или иная сделка, связанная с ЦФА, выпущенными в Информационной системе, которая совершается между Пользователями с использованием функционала Программного модуля обмена.

*Сделка по приобретению ЦФА при их выпуске* – договор на приобретение размещаемых на Платформе ЦФА, заключенный между Пользователем-приобретателем ЦФА и Эмитентом таких ЦФА, с использованием функционала Платформы.

*Сделка, предусматривающая использование смарт-контракта* – сделка, предусматривающая в соответствии с абз. 2 ст. 309 ГК РФ исполнение сторонами возникающих из нее обязательств при наступлении определенных обстоятельств без направленного на исполнение обязательств отдельно выраженного дополнительного волеизъявления сторон путем использования информационных технологий.

*Сервис делегированной идентификации* – электронный сервис, предоставляемый Организацией-партнером по проведению идентификации, посредством которого осуществляется проведение Идентификации и (или) аутентификации Пользователей, их представителей, выгодоприобретателей и бенефициарных владельцев в соответствии с требованиями законодательства.

*Сессия обмена* – период времени, определяемый в соответствии с расписанием, предусмотренным ст. 5.4, в течение которого в Программный модуль обмена могут быть поданы запросы на совершение Сделок.

*Сеть валидации* – совокупность Узлов валидации, находящихся под управлением Валидаторов.

*Смарт-контракт* – программное средство, которое обеспечивает исполнение обязательств по любым сделкам, связанным с любыми видами ЦФА, а также обязательств, возникающих в связи с признанием выпуска ЦФА несостоявшимся, без направленного на исполнение таких обязательств отдельно выраженного дополнительного волеизъявления сторон.

*Транзакция* – операция по переходу ЦФА, осуществляемая в Информационной системе.

*Требования к Пользователям* определены в п. [2.1.2.](#page-9-2)

*Узел валидации* – виртуальная машина, выполняющая функции одобрения Транзакций, упорядочивания и(или) записи блоков Транзакций в Информационную систему в рамках общего процесса подтверждения Транзакций, предусмотренного ст. [4.5.](#page-31-0)

*ФЗ о ЦФА* – Федеральный закон № 259-ФЗ от 31.07.2020 «О цифровых финансовых активах, цифровой валюте и о внесении изменений в отдельные законодательные акты Российской Федерации».

*Эмитент* – лицо, выпускающее ЦФА в Информационной системе.

*ЦФА* – цифровой финансовый актив (по смыслу ч. 2 ст. 1 ФЗ о ЦФА, за исключением цифровых финансовых активов, удостоверяющих права участия в капитале непубличного акционерного общества) и(или) цифровое право, включающее одновременно цифровые финансовые активы и иные цифровые права (по смыслу части 6 ст. 1 ФЗ о ЦФА), которые выпускаются и учитываются в Информационной системе в соответствии с ФЗ о ЦФА, иными требованиями законодательства и настоящими Правилами. Каждому ЦФА соответствует определенный Смарт-контракт.

*Эндорсер* – Узел валидации, который в рамках подтверждения Транзакций с ЦФА осуществляет функционал по одобрению Транзакций, который включает в себя проверку Приватных ключей и балансов Кошельков, передачу Транзакций Ордерерам для формирования блоков (упорядочивания) Транзакций. Функции Пира и Эндорсера могут быть совмещены в одном Узле валидации.

### <span id="page-7-0"></span>**1.2. Предмет регулирования Правил**

1.2.1. Настоящие Правила определяют порядок технологического функционирования Платформы и защиты информации, правила выпуска ЦФА в Информационной системе и способы их учета, порядок открытия Кошельков, внесения (изменения) записей в Информационную систему, правила совершения Сделок с ЦФА, требования к Пользователям Платформы, а также порядок обеспечения доступа Пользователей к Кошелькам.

1.2.2. Правила разработаны в соответствии с уставом ООО «Атомайз», федеральными законами и иными нормативными правовыми актами Российской Федерации, включая, но не ограничиваясь, ФЗ о ЦФА и нормативными актами Банка России.

### <span id="page-8-0"></span>**1.3. Порядок утверждения Правил в новой редакции**

- 1.3.1. Любые изменения и дополнения к Правилам могут быть внесены только путем утверждения Оператором информационной системы новой редакции Правил в соответствии с его уставом. Правила в новой редакции подлежат обязательному согласованию с Банком России в порядке, предусмотренном законодательством, и размещаются на Сайте Оператора информационной системы после такого согласования.
- <span id="page-8-1"></span>1.3.2. Дата и порядок вступления в силу Правил (изменений и дополнений к ним или новой редакции) определяется Оператором информационной системы в порядке, установленном Уставом и (или) внутренними документами Оператора информационной системы. Правила, а также внесенные в Правила изменения или дополнения в любом случае вступают в силу не ранее даты согласования их Банком России.
	- 1.3.3. Оператор информационной системы раскрывает информацию о принятии Правил в новой редакции, а также о дате вступления в силу новой редакции Правил путем размещения на Сайте Оператора информационной системы информационного сообщения, содержащего дату вступления их в силу и текст документа, утвержденного Оператором информационной системы в соответствии с п. [1.3.1](#page-8-1) и согласованного Банком России.

### <span id="page-9-0"></span>**2. ПОРЯДОК ВЗАИМОДЕЙСТВИЯ ОПЕРАТОРА ИНФОРМАЦИОННОЙ СИСТЕМЫ С ПОЛЬЗОВАТЕЛЯМИ**

### <span id="page-9-1"></span>**2.1. Требования к Пользователям**

- 2.1.1. Пользователем может быть физическое лицо, в том числе зарегистрированное в соответствии с Законодательством в качестве индивидуального предпринимателя, юридическое лицо, а также иностранная структура без образования юридического лица, которые соответствуют всем требованиям, указанным в п. [2.1.4,](#page-9-3) а также в п. [2.1.5](#page-9-4) (применительно к Корпоративным Пользователям) (далее совместно – «**Требования к Пользователям**»).
- 2.1.2. Соблюдение Требований к Пользователям обязательно для Пользователя на протяжении всего периода, в течение которого он пользуется услугами Оператора информационной системы в соответствии с Договором на пользование Платформой.
- <span id="page-9-2"></span>2.1.3. В случае если Пользователь перестает соответствовать какому-либо из Требований к Пользователю в рамках периода, в течение которого Пользователь использует Платформу, он обязуется уведомить Оператора информационной системы о таком несоответствии в течение 3 рабочих дней с даты, в которую данное обстоятельство стало ему известным.
- <span id="page-9-3"></span>2.1.4. Ко всем Пользователям предъявляются следующие требования:
	- 2.1.4.1. Пользователь должен обладать правоспособностью в соответствии с Законодательством в объеме, необходимом для обладания ЦФА. Если при этом Пользователь не обладает необходимым объемом дееспособности, то он действует через Представителя Пользователя, полномочия которого определяются в соответствии с Законодательством;
	- 2.1.4.2. В случае, если Пользователь взаимодействует с Оператором информационной системы через Представителя Пользователя, Представитель Пользователя должен обладать право- и дееспособностью в объеме, необходимом для Регистрации, открытия Кошелька Пользователя, совершения и исполнения Сделок по приобретению ЦФА при их выпуске на Платформе.
- <span id="page-9-4"></span>2.1.5. К Корпоративным Пользователям предъявляются следующие требования:
	- 2.1.5.1. С целью взаимодействия с Оператором информационной системы и для совершения юридически значимых действий на Платформе Корпоративный Пользователь (за исключением Пользователяиндивидуального предпринимателя) обязан назначить одного или нескольких Представителей Пользователя. Индивидуальный предприниматель вправе, но не обязан назначать Представителя

Корпоративного Пользователя;

- 2.1.5.2. Представители Корпоративного Пользователя должны удовлетворять требованиям к Пользователям, указанным в п. [2.1.4;](#page-9-3)
- 2.1.5.3. Каждый Представитель Пользователя должен предоставить Оператору информационной системы согласие на обработку своих персональных данных с использованием функционала Платформы.
- <span id="page-10-0"></span>2.1.6. Пользователь обязуется:
	- 2.1.6.1. не передавать Аутентификационные данные и Коды подтверждения третьим лицам, за исключением случаев передачи Аутентификационных данных и Кодов подтверждения Представителю(-ям) Пользователя;
	- 2.1.6.2. принимать меры по защите Аутентификационных данных и Кодов подтверждения от разглашения третьим лицам, в том числе воздерживаться от использования для доступа к Личному кабинету мобильных устройств со снятыми программными ограничениями производителя на установку неразрешенного программного обеспечения;
	- 2.1.6.3. информировать Оператора информационной системы путем направления уведомления через Личный кабинет о прекращении полномочий Представителя(-ей) Пользователя;
	- 2.1.6.4. предоставить Оператору информационной системы свой номер мобильного телефона;
	- 2.1.6.5. предоставить с использованием технических средств Платформы или поручить Организации-партнеру по проведению идентификации предоставить Оператору информационной системы не позднее 5 рабочих дней с даты приобретения таким Пользователем на Платформе первого ЦФА, реквизиты банковского счета и иную информацию, необходимую для перевода денежных средств для исполнения сделок с ЦФА, совершаемых на Платформе, а также информировать через Личный кабинет или поручить Организации-партнеру по проведению идентификации информировать Оператора информационной системы об изменении указанной информации (во избежание сомнений, для целей настоящих Правил под банковскими счетами понимаются в том числе банковские счета, которые в соответствии с Законодательством могут открываться в небанковских кредитных организациях);
	- 2.1.6.6. не использовать Платформу в целях совершения сделок, направленных на легализацию (отмывание) доходов, полученных преступным путем, финансирование терроризма, финансирование распространения оружия массового уничтожения.
- 2.1.7. Каждый Пользователь, регистрируясь на Платформе, тем самым подтверждает свое согласие на передачу Оператором информационной системы сведений о своих реквизитах банковского счета, ранее полученных Оператором информационной системы в соответствии с п. 2.1.6.5 Правил, иным Пользователям, подавшим Заявку на приобретение ЦФА, в случае, если между такими Пользователями заключается Сделка в связи с сопоставлением разнонаправленных Заявок.
- 2.1.8. Каждое лицо, зарегистрированное в качестве Пользователей, соглашается, что до момента предоставления Пользователем с использованием технических средств Платформы Оператору информационной системы сведений о реквизитах банковского счета и иной информации, необходимой для перевода денежных средств для исполнения сделок с ЦФА, совершаемых на Платформе, у Пользователя будет отсутствовать возможность совершения Сделок с другими Пользователями в рамках обращения ЦФА. Во избежание сомнений, настоящий пункт Правил не распространяется на Сделки по приобретению ЦФА при их выпуске.

### <span id="page-11-0"></span>**2.2. Порядок присоединения к Правилам и регистрация Пользователей**

<span id="page-11-1"></span>2.2.1. Регистрация Пользователей-физических лиц

Для приобретения статуса Пользователя физическому лицу необходимо пройти следующие стадии процесса Регистрации:

- 2.2.1.1. Создание профиля Пользователя, которое включает ввод Пользователем с использованием функционала Платформы логина, пароля и номера мобильного телефона, которые могут использоваться для входа на Платформу;
- <span id="page-11-2"></span>2.2.1.2. Прохождение Идентификации с использованием Сервиса делегированной идентификации. В случае, если у физического лица имеются представитель(-и), выгодоприобретатель(-и) и (или) бенефициарный(-е) владелец(-цы), данным лицам также необходимо пройти Идентификацию;
- 2.2.1.3. Ознакомление и предоставление согласия с условиями следующих документов:
	- (1) Правила;
	- (2) Договор на пользование Платформой;
	- (3) Соглашение об электронном взаимодействии, предусматривающее использование простой электронной подписи и неквалифицированной электронной подписи в отношениях между Оператором информационной системы и Пользователем;
	- (4) Согласие на обработку персональных данных;
	- (5) Уведомление о рисках.
- 2.2.2. Очередность совершения действий, указанных в п. [2.2.1](#page-11-1), может быть изменена Оператором информационной системы по собственному усмотрению.
- 2.2.3. Физическое лицо становится Пользователем после совершения всех действий, указанных в п. [2.2.1,](#page-11-1) и получения подтверждения об успешном прохождении Регистрации от Оператора информационной системы.
- 2.2.4. В случае, если Пользователь-физическое лицо действует через представителя, Представитель Пользователя проходит Регистрацию в порядке, предусмотренном п. [2.2.1.](#page-11-1)
- <span id="page-12-0"></span>2.2.5. Регистрация Пользователей-юридических лиц и иностранных структур без образования юридического лица

Для приобретения статуса Пользователя юридическим лицом или иностранной структурой без образования юридического лица уполномоченному представителю такого лица необходимо пройти следующие стадии процесса Регистрации:

- 2.2.5.1. Направление запроса на создание профиля Корпоративного Пользователя уполномоченным представителем юридического лица или иностранной структуры без образования юридического лица;
- 2.2.5.2. Идентификация уполномоченного представителя юридического лица или иностранной структуры без образования юридического лица в порядке, предусмотренном п. [2.2.1.2;](#page-11-2)
- 2.2.5.3. Идентификация юридического лица или иностранной структуры без образования юридического лица;
- 2.2.5.4. Ознакомление и предоставление согласия с условиями следующих документов:
	- (1) Правила;
	- (2) Договор на пользование Платформой;
	- (3) Соглашение об электронном взаимодействии, предусматривающее использование простой электронной подписи и неквалифицированной электронной подписи в отношениях между Оператором информационной системы и Пользователем;
	- (4) Уведомление о рисках.
- 2.2.6. Юридическое лицо или иностранная структура без образования юридического лица становится Пользователем после совершения всех действий, указанных вп. [2.2.5](#page-12-0), и получения подтверждения об успешном прохождении Регистрации от Оператора информационной системы.
- 2.2.7. Присоединение к Правилам и Регистрация индивидуального предпринимателя производится в порядке, предусмотренном в п. [2.2.1](#page-11-1) для Регистрации физических

лиц. При этом Идентификация индивидуального предпринимателя осуществляется в порядке, предусмотренном для Идентификации юридических лиц и иностранных структур без образования юридического лица.

### <span id="page-13-1"></span>2.2.8. Заверения об обстоятельствах

Совершая действия, необходимые для Регистрации, Пользователь заверяет (в понимании ст. 431.2 ГК РФ) Оператора информационной системы в следующем:

- 2.2.8.1. он ознакомился с Правилами, понимает их содержание и согласен с их условиями;
- 2.2.8.2. он соответствует всем применимым Требованиям к Пользователям на момент присоединения;
- 2.2.8.3. в случаях, когда Пользователь действует через представителя, Пользователь заверяет Оператора информационной системы о наличии у такого представителя всех необходимых полномочий для выполнения действий на Платформе и о соответствии представителя Требованиям к Пользователям, указанным в ст. [2.1.](#page-9-1)

Пользователь обязан прекратить Регистрацию в случае, если какое-либо из заверений, указанных в п. [2.2.8,](#page-13-1) не соответствует действительности.

2.2.9. Во избежание сомнений, порядок Регистрации Пользователя, предусмотренный настоящей статьей [2.2](#page-11-0), не применяется к Оператору информационной системы применительно к случаям, когда Оператор информационной системы выступает в качестве Эмитента. Оператор информационной системы считается зарегистрированным в качестве Пользователя – Эмитента с момента включения Оператора информационной системы в реестр операторов информационных систем, в которых осуществляется выпуск ЦФА, который ведет Банк России. На Оператора информационной системы, когда Оператор информационной системы выступает в качестве Эмитента, распространяются требования, предусмотренные в ст. [2.1](#page-9-1) и п. [5.1.2](#page-39-4) Правил.

### <span id="page-13-0"></span>**2.3. Порядок ведения Реестра Пользователей**

- 2.3.1. Оператор информационной системы ведет Реестр Пользователей, в который вносятся сведения в отношении каждого Пользователя, прошедшего Регистрацию.
- 2.3.2. В Реестре Пользователей должна содержаться следующая информация:
	- 2.3.2.1. идентификационные данные Пользователя, предоставляемые им при прохождении Идентификации. Идентификационные данные включают:
		- (1) в отношении физических лиц граждан Российской Федерациифамилию, имя, а также отчество (если иное не вытекает из

национального обычая), гражданство, дату рождения, реквизиты документа, удостоверяющего личность, адрес места жительства (регистрации) или места пребывания, идентификационный номер налогоплательщика (при его наличии);

- (2) в отношении физических лиц иностранных граждан или лиц без гражданства – фамилию, имя, а также отчество (если иное не вытекает из национального обычая), гражданство, дату рождения, реквизиты документа, удостоверяющего личность, данные миграционной карты, документа, подтверждающего право иностранного гражданина или лица без гражданства на пребывание (проживание) в Российской Федерации, адрес места жительства (регистрации) или места пребывания, идентификационный номер налогоплательщика (при его наличии);
- (3) в отношении юридических лиц, зарегистрированных в соответствии с законодательством Российской Федерации - наименование, организационно-правовую форму, идентификационный номер налогоплательщика или код иностранной организации, для юридических лиц, основной государственный регистрационный номер и адрес юридического лица;
- (4) в отношении юридических лиц, зарегистрированных в соответствии с законодательством иностранного государства – наименование, организационно-правовую форму, идентификационный номер налогоплательщика или код иностранной организации, регистрационный номер, место регистрации и адрес юридического лица на территории государства, в котором оно зарегистрировано;
- (5) в отношении иностранной структуры без образования юридического лица - наименование, регистрационный номер (номера) (при наличии), присвоенный иностранной структуре без образования юридического лица в государстве (на территории) ее регистрации (инкорпорации) при регистрации (инкорпорации), код (коды) (при наличии) иностранной структуры без образования юридического лица в государстве (на территории) ее регистрации (инкорпорации) в качестве налогоплательщика (или их аналоги), место ведения основной деятельности, а в отношении трастов и иных иностранных структур без образования юридического лица с аналогичной структурой или функцией также состав имущества, находящегося в управлении (собственности), фамилию, имя, отчество (при наличии) (наименование) и адрес места жительства (места нахождения) учредителей и доверительного собственника (управляющего);
- 2.3.2.2. Аутентификационные данные Пользователя, за исключением пароля и Приватного ключа;
- 2.3.2.3. сведения о том, в каком качестве Пользователь аутентифицирован в информационной системе (в качестве лица, выпускающего ЦФА (Эмитента), Обладателя ЦФА или оператора обмена ЦФА).
- 2.3.3. В Реестре Пользователей могут содержаться следующие виды дополнительных сведений:
	- 2.3.3.1. В отношении всех Пользователей идентификационный номер Пользователя, присвоенный ему Оператором информационной системы, иные идентификационные сведения, присваиваемые Пользователям Оператором информационной системы для формирования категорий Пользователей;
	- 2.3.3.2. В отношении Эмитентов сведения обо всех выпусках ЦФА Эмитента, которые были осуществлены на Платформе, к которым относятся следующие данные в отношении каждого выпуска:
		- (1) дата начала размещения ЦФА;
		- (2) вид и объем прав, удостоверяемых ЦФА;
		- (3) количество ЦФА в выпуске;
		- (4) идентификационный номер, присвоенный выпуску ЦФА Оператором информационной системы.
- 2.3.4. Оператор информационной системы вносит в Реестр Пользователей сведения о Пользователе не позднее, чем в течение 2 рабочих дней с даты прохождения соответствующим Пользователем Регистрации.
- 2.3.5. Оператор информационной системы хранит сведения, содержащиеся в Реестре Пользователей, а также документы, на основании которых такие сведения были внесены в реестр, в течение всего срока нахождения Пользователя в Реестре Пользователей, а также в течение пяти лет после его исключения из такого реестра. Оператор информационной системы вправе уничтожить указанные сведения по окончании пятилетнего срока.
- 2.3.6. Хранение сведений, содержащихся в Реестре Пользователей, а также документов, на основании которых такие сведения были внесены в реестр, осуществляется в облачных ресурсах российских провайдеров облачных услуг. Указанные облачные провайдеры должны соблюдать меры по защите персональных данных в соответствии с требованиями, предъявляемыми к 1 (первому) уровню защищенности (УЗ-1) в соответствии с «Требованиями к защите персональных данных при их обработке в информационных системах персональных данных», утвержденными постановлением Правительства РФ от 01.11.2012 № 1119. Факт соблюдения указанных мер подтверждается наличием соответствующего заключения о соответствии системы защиты персональных данных.
- 2.3.7. При исключении Пользователя из Реестра Пользователей, Оператор

информационной системы удаляет сведения из Реестра Пользователей, указанные в п. 2.3.2 и 2.3.3. Исключение Пользователя из Реестра Пользователей осуществляется Оператором информационной системы в течение 3 (трех) рабочих дней с даты удовлетворения заявки об исключении Пользователя из Реестра Пользователей.

### <span id="page-16-0"></span>**2.4. Порядок обеспечения доступа к функционалу Платформы через Личный кабинет**

- 2.4.1. Доступ к Личному кабинету Пользователя осуществляется с использованием Сайта Оператора информационной системы или Мобильного приложения при условии прохождения Пользователем Аутентификации.
- 2.4.2. Доступ к Платформе с использованием Сайта Оператора информационной системы осуществляется с использованием веб-браузера, при этом установка какого-либо дополнительного программного обеспечения для получения доступа к Платформе не требуется.
- 2.4.3. Доступ к Платформе с использованием Мобильного приложения осуществляется при условии установки указанного Мобильного приложения на устройство Пользователя, в том числе с использованием магазинов мобильных приложений (App Store, Play Market и проч.).
- 2.4.4. Оператор информационной системы обеспечивает Пользователям доступ к следующему функционалу Платформы посредством Личного кабинета:
	- 2.4.4.1. возможность совершения Сделок по приобретению ЦФА при их выпуске;
	- 2.4.4.2. в отношении Эмитентов возможность выпуска ЦФА; и
	- 2.4.4.3. иному функционалу, предусмотренному Правилами.
- 2.4.5. посредством функционала Личного кабинета Оператор информационной системы обеспечивает Пользователю постоянный доступ к следующей информации:
	- 2.4.5.1. о Кошельках Пользователя, открытых на Платформе;
	- 2.4.5.2. об актуальном Балансе Пользователя;
	- 2.4.5.3. в отношении Пользователя-Эмитента информацию о количестве выпущенных, непогашенных и предъявленных к погашению ЦФА, выпущенных таким Эмитентом и находящихся в обращении;
	- 2.4.5.4. иной информации, возможность доступа к которой со стороны Пользователя предусмотрена Правилами.

### <span id="page-16-1"></span>**2.5. Порядок восстановления доступа к Личному кабинету в случае его утраты**

- 2.5.1. В случае утраты доступа к Личному кабинету Пользователь вправе направить Оператору информационной системы запрос на восстановление доступа с использованием функционала Платформы.
- 2.5.2. По получении запроса на восстановление доступа к Личному кабинету Оператор информационной системы временно блокирует доступ к Личному кабинету Пользователя.
- 2.5.3. Для восстановления доступа к Личному кабинету Пользователь обязан пройти повторную Идентификацию в порядке, предусмотренном для проведения первичной Идентификации. Процедура проведения повторной Идентификации может быть инициирована Пользователем с использованием функционала Платформы.
- <span id="page-17-1"></span>2.5.4. После успешного прохождения процедуры повторной Идентификации Пользователь получает ограниченный доступ к функционалу Платформы для генерации новой пары Публичного и Приватного ключа.
- 2.5.5. Оператор информационной системы обязан обновить Аутентификационные данные Пользователя и обеспечить возможность доступа Пользователя к полному функционалу его Личного кабинета с использованием сгенерированной в соответствии с п. [2.5.4](#page-17-1) пары Публичного и Приватного ключей в течение 1 (одного) рабочего дня с даты их генерации.

### <span id="page-17-0"></span>**2.6. Деактивация Пользователем Личного кабинета**

- 2.6.1. Пользователь вправе направить Оператору информационной системы заявку на деактивацию (удаление) Личного кабинета на Платформе с использованием функционала Платформы.
- <span id="page-17-2"></span>2.6.2. Оператор информационной системы отказывает в удовлетворении заявки на деактивацию Личного кабинета, если:
	- 2.6.2.1. на каком-либо Кошельке Пользователя учитываются непогашенные ЦФА; или
	- 2.6.2.2. Эмитент, подавший заявку на деактивацию Личного кабинета, имеет неисполненные обязательства перед Обладателями ЦФА.
- 2.6.3. В случаях, не предусмотренных в п. [2.6.2,](#page-17-2) Оператор информационной системы удовлетворяет заявку на деактивацию Личного кабинета Пользователя. При деактивации Личного кабинета ПользователяОператор информационной системы:
	- 2.6.3.1. деактивирует Личный кабинет Пользователя; и

### 2.6.3.2. исключает Пользователя из Реестра Пользователей.

2.6.4. Деактивация Пользователем Личного кабинета является основанием для прекращения оказания Оператором информационной системы услуг Пользователю.

#### <span id="page-19-0"></span>**3. ПРАВИЛА ВЫПУСКА ЦФА**

#### <span id="page-19-1"></span>**3.1. Общие положения**

- 3.1.1. На Платформе могут быть выпущены следующие виды ЦФА:
	- 3.1.1.1. ЦФА, включающие денежные требования;
	- 3.1.1.2. цифровые права, включающие одновременно цифровые финансовые активы , включающие денежные требования и иные цифровые права.
- 3.1.2. Выпуск ЦФА в Информационной системе осуществляется в порядке, предусмотренном Законодательством и настоящими Правилами. Выпуск может осуществляться Пользователем, который допущен к выпуску ЦФА Оператором информационной системы в порядке, установленном ст. [3.2.](#page-19-2)
- 3.1.3. Выпуск ЦФА в Информационной системе может проводиться ежедневно, кроме установленных в соответствии с законодательством Российской Федерации выходных и нерабочих праздничных дней, в соответствии с расписанием осуществления выпусков ЦФА, утвержденным единоличным исполнительным органом Оператора информационной системы. В расписании осуществления выпусков должен быть определен период времени в течение дня, в рамках которого на Платформе может проводиться выпуск ЦФА. Расписание осуществления выпусков должно быть раскрыто Оператором информационной системы на Сайте Оператора информационной системы не позднее, чем за 5 (пять) рабочих дней до вступления в силу утвержденной редакции.
- 3.1.4. Оператор информационной системы вправе принять решение о выпуске ЦФА в установленный в соответствии с законодательством Российской Федерации выходной или нерабочий праздничный день.

### <span id="page-19-2"></span>**3.2. Порядок допуска Эмитентов к выпуску ЦФА в Информационной системе**

- <span id="page-19-3"></span>3.2.1. Для принятия Оператором информационной системы решения о допуске Эмитента к выпуску ЦФА в Информационной системе, Эмитент обязан предоставить Оператору информационной системы с использованием функционала Платформы следующие документы:
	- 3.2.1.1. заявление на допуск к выпуску ЦФА в Информационной системе;
	- 3.2.1.2. решение о выпуске ЦФА, отвечающее требованиям Законодательства;
	- 3.2.1.3. копию (выписку из) решения (протокола собрания (заседания)) уполномоченного органа Эмитента, которым принято решение о выпуске ЦФА в Информационной системе, если применимо;

#### 3.2.1.4. уведомление о рисках, связанных с приобретением выпускаемых ЦФА.

- 3.2.2. Достоверность документов, представляемых Эмитентом в электронном виде, подтверждается усиленной квалифицированной электронной подписью Эмитента с использованием сервиса внешнего электронного документооборота.
- 3.2.3. Решение о выпуске ЦФА должно содержать сведения, включение которых необходимо в силу требований Законодательства.
- <span id="page-20-0"></span>3.2.4. Оператор информационной системы принимает решение о допуске Эмитента к выпуску ЦФА в Информационной системе или об отказе в таком допуске не позднее, чем через 30 календарных дней после предоставления Оператору информационной системы документов, указанных в п. [3.2.1.](#page-19-3)
- 3.2.5. В случае, если Эмитентом ЦФА является Оператор информационной системы, решение, указанное в п. [3.2.4](#page-20-0), должно быть принято и подписано единоличным исполнительным органом Оператора информационной системы.
- 3.2.6. Не позднее 1 (одного) рабочего дня, следующего за днем принятия Оператором информационной системы решения о допуске Эмитента к выпуску ЦФА в Информационной системе, Оператор информационной системы:
	- 3.2.6.1. направляет Эмитенту уведомление о допуске к выпуску ЦФА в Информационной системе или об отказе в таком допуске с использованием функционала Платформы. Указанное уведомление должно содержать основания, по которым Оператором информационной системы было принято решение об отказе в допуске Эмитента к выпуску ЦФА;
	- 3.2.6.2. в случае принятия решения о допуске Эмитента к выпуску ЦФА в Информационной системе – публикует решение о выпуске ЦФА и уведомление о рисках, связанных с приобретением выпускаемых ЦФА, на Сайте Оператора информационной системы.
- 3.2.7. Оператор информационной системы принимает решение об отказе в допуске Эмитента к выпуску ЦФА при наличии одного из следующих условий:
	- 3.2.7.1. Оператору информационной системы предоставлен неполный комплект документов в соответствии с п. [3.2.1;](#page-19-3)
	- 3.2.7.2. Сведения, содержащиеся в документах, предоставленных Эмитентом, являются недостоверными, неполными или вводящими в заблуждение;
	- 3.2.7.3. Документы, предоставленные Эмитентом, не соответствуют требованиям Законодательства к их содержанию;
	- 3.2.7.4. Выпуск ЦФА в Информационной системе может нарушать требования Законодательства.
- 3.2.8. Оператор информационной системы также вправе принять решение об отказе в допуске Эмитента к выпуску ЦФА при наличии одного из следующих условий:
	- 3.2.8.1. выявление фактов, свидетельствующих об ухудшении финансовой устойчивости Эмитента;
	- 3.2.8.2. наличие оснований для осуществления мер по предупреждению банкротства в соответствии с Законодательством;
	- 3.2.8.3. выявление фактов, свидетельствующих о возникновении риска потери деловой репутации Эмитента, в том числе, но не ограничиваясь: несоблюдение законодательства в сфере легализации (отмывания) доходов, полученных преступным путем и финансирования терроризма, применение санкций контролирующих органов, возбуждение уголовных дел в отношении лиц, входящих в органы управления Эмитента.

#### <span id="page-21-0"></span>**3.3. Порядок совершения записей о выпуске ЦФА**

- 3.3.1. При условии допуска Эмитента к выпуску ЦФА в Информационной системе в соответствии с настоящими Правилами Оператор информационной системы для целей организации выпуска ЦФА присваивает такому выпуску ЦФА уникальный идентификатор (тикер).
- <span id="page-21-1"></span>3.3.2. Если иное не следует из решения о выпуске ЦФА, Сделки по приобретению ЦФА при их выпуске совершаются в следующем порядке:
	- 3.3.2.1. Приобретатели ЦФА направляют с использованием функционала Платформы заявки на приобретение ЦФА, адресованные Эмитенту. Заявка должна содержать сведения о количестве и виде приобретаемых ЦФА и должна быть подписана Приватным ключом Пользователя;
	- 3.3.2.2. Оператор информационной системы извещает Эмитента о поданной в его адрес заявке с использованием функционала Платформы. Такое уведомление должно содержать сведения о количестве и виде приобретаемых ЦФА, указанном в заявке на приобретение ЦФА;
	- 3.3.2.3. Сделка по приобретению ЦФА при их выпуске считается совершенной в момент совершения операции по зачислению выпускаемых ЦФА на Кошелек Пользователя приобретателя ЦФА.
- 3.3.3. Заявка, указанная в п. [3.3.2.1,](#page-21-1) не может быть подана Пользователем, если:
	- 3.3.3.1. количество ЦФА, списываемых с Кошелька Пользователя, являющегося приобретателем ЦФА, превышает количество ЦФА, которые учитываются на таком кошельке (в случае, если решение о выпуске ЦФА в соответствии с п. 8 ч. 1 ст. 3 ФЗ о ЦФА предполагает, что в качестве встречного

предоставления за выпускаемые ЦФА Эмитентудолжны быть переданы иные ЦФА);

- 3.3.3.2. заявка не содержит сведений о виде приобретаемых ЦФА;
- 3.3.3.3. операции по Кошельку Пользователя, являющегося приобретателем ЦФА, ограничены в порядке, предусмотренном ст. [4.9.](#page-35-0)
- 3.3.4. Часы, в которые могут подаваться заявки, указанные в п. [3.3.2.1](#page-21-1), определяются в соответствии с Расписанием совершения Сделок на Платформе, утверждаемым уполномоченным органом Оператора информационной системы. Утвержденное уполномоченным органом расписание подлежит раскрытию на Сайте Оператора информационной системы не позднее, чем за 5 (пять) рабочих дней до вступления в силу утвержденной редакции.
- 3.3.5. На основании сведений, указанных в решении о выпуске ЦФА, договоре об оказании услуг по организации выпуска и обращения цифровых финансовых активов, заключаемого между Оператором информационной системы и Эмитентом, и заявке на приобретение ЦФА, подаваемой в соответствии с п. [3.3.2.1,](#page-21-1) в Информационной системе формируется соответствующий Смарт-контракт.
- 3.3.6. После подачи Пользователем заявки, предусмотренной п. [3.3.2.1](#page-21-1) осуществляются следующие операции:
	- 3.3.6.1. в случае, если решение о выпуске ЦФА предполагает, что в качестве встречного предоставления за выпускаемые ЦФА Эмитенту должны быть переданы иные ЦФА, такие ЦФА блокируются в силу действия Смартконтракта на Кошельке Пользователя в объеме, предусмотренном заявкой Пользователя (п[.3.3.2.1\)](#page-21-1), до момента признания выпуска размещаемых ЦФА состоявшимся;
	- 3.3.6.2. в случае, если решение о выпуске ЦФА предполагает, что в качестве встречного предоставления за выпускаемые ЦФА должны быть переданы денежные средства, обязательства Пользователя по оплате ЦФА исполняются путем безналичного перечисления денежных средств с банковского счета Пользователя на банковский счет Эмитента в объеме, предусмотренном заявкой Пользователя (п. [3.3.2.1](#page-21-1)), и последующего внесения с использованием технических средств Платформы в Информационную систему записи о факте получения денежных средств Эмитентом после подтверждения Эмитентом факта поступления на его банковский счет денежных средств от Пользователя (при условии подтверждения такой Транзакции в порядке, предусмотренном ст. [4.5\)](#page-31-0) с учетом особенностей, установленных п. 3.3.7.
- 3.3.7. В случае, если Эмитентом ЦФА является Оператор информационной системы и решение о выпуске таких ЦФА предполагает, что в качестве встречного предоставления за выпускаемые ЦФА Эмитенту должны быть переданы денежные

средства, после подачи Пользователем заявки, предусмотренной п. [3.3.2.1,](#page-21-1) обязательства Пользователя по оплате ЦФА исполняются путем безналичного перечисления денежных средств с банковского счета Пользователя на банковский счет Оператора информационной системы в объеме, предусмотренном заявкой Пользователя (при условии подтверждения такой Транзакции в порядке, предусмотренном ст. [4.5\)](#page-31-0), и последующего внесения с использованием технических средств Платформы в Информационную систему записи о факте получения денежных средств Оператором информационной системы после подтверждения уполномоченным лицом Оператора информационной системы факта поступления на банковский счет Оператора информационной системы денежных средств Пользователя .

- 3.3.8. Выпускаемые ЦФА, которые приобретаются Пользователем на основании заявки, указанной в п. [3.3.2.1,](#page-21-1) зачисляются на Кошелек такого Пользователя в момент признания выпуска ЦФА состоявшимся.
- 3.3.9. Переход ЦФА, принадлежащих их первому обладателю, к другому лицу допускается с момента признания выпуска ЦФА состоявшимся.

#### <span id="page-23-0"></span>**3.4. Признание выпуска несостоявшимся**

- 3.4.1. При наступлении условий для признания выпуска ЦФА состоявшимся (завершенным), указанным в решении о выпуске ЦФА, Оператор информационной системы уведомляет Эмитента и обладателей соответствующих ЦФА о наступлении таких условий с использованием функционала Платформы и признает выпуск ЦФА состоявшимся в дату наступления последнего из таких условий.
- 3.4.2. Если иное не предусмотрено в решении о выпуске, выпуск ЦФА признается несостоявшимся, если по истечении периода, в течение которого Эмитент принимает заявки на приобретение ЦФА, условия для признания выпуска ЦФА состоявшимся, указанные в решении о выпуске ЦФА, не выполнены.
- <span id="page-23-1"></span>3.4.3. В случае признания выпуска ЦФА несостоявшимся совершаются следующие операции:
	- 3.4.3.1. в случае, если решение о выпуске ЦФА предполагает, что в качестве встречного предоставления за выпускаемые ЦФА Эмитенту должны быть переданы иные ЦФА, все такие ЦФА, заблокированные на Кошельках Пользователей приобретателей выпускаемых ЦФА, разблокируются в силу действия Смарт-контракта;
	- 3.4.3.2. в случае, если решение о выпуске ЦФА предполагает, что в качестве встречного предоставления за выпускаемые ЦФА должны быть переданы денежные средства, обязательства Эмитента по возврату денежных средств, переданных в оплату ЦФА, исполняются путем безналичного перечисления денежных средств с банковского счета Эмитента на

банковские счета Пользователей приобретателей ЦФА в соответствии с объемами поданных ими в соответствии с п. [3.3.2.1](#page-21-1) заявок;

- 3.4.4. Записи, указанные в п. [3.4.3.2,](#page-23-1) совершаются в порядке, предусмотренном п. [4.4.5.](#page-30-0)
- 3.4.5. Во избежание сомнений, в случае признания выпуска ЦФА несостоявшимся выпускаемые ЦФА не зачисляются на Кошельки Пользователей, подавших заявки на приобретение ЦФА в соответствии с п. [3.3.2.1.](#page-21-1)

#### <span id="page-24-0"></span>**3.5. Приостановление выпуска ЦФА**

- 3.5.1. Оператор информационной системы вправе приостановить выпуск ЦФА до момента признания выпуска состоявшимся или несостоявшимся в порядке, предусмотренном ст. [3.4](#page-23-0), в случае, если:
	- 3.5.1.1. Эмитентом в ходе размещения ЦФА нарушены требования Законодательства, регулирующего выпуск ЦФА, настоящих Правил и(или) условий решения о выпуске таких ЦФА; и/или
	- 3.5.1.2. Оператору информационной системы стало известно о том, что в документах, на основании которых был осуществлен допуск Эмитента к выпуску ЦФА в Информационной системе, была указана недостоверная или вводящая в заблуждение информация.
- 3.5.2. Не позднее 1 рабочего дня, следующего за днем принятия Оператором информационной системы решения о приостановлении выпуска ЦФА в Информационной системе, Оператор информационной системы:
	- 3.5.2.1. направляет Эмитенту уведомление о принятом решении с использованием функционала Платформы;
	- 3.5.2.2. раскрывает информацию о принятом решении на Сайте Оператора информационной системы.
- 3.5.3. В случае принятия Оператором информационной системы решения о приостановлении выпуска ЦФА приостанавливается возможность подачи Пользователями заявок на приобретение ЦФА до момента принятия Оператором информационной системы одного из решений, предусмотренных п. [3.5.6.](#page-25-0)
- <span id="page-24-1"></span>3.5.4. Оператор информационной системы вправе запросить у Эмитента и иных лиц необходимые сведения и (или) документы для выяснения всех обстоятельств, повлекших приостановление выпуска ЦФА. Эмитент должен предоставить ответ на запрос Оператора информационной системы в течение 15 (пятнадцати) дней с даты направления Оператором информационной системы соответствующего запроса.
- 3.5.5. Сведения и (или) документы, представленные Эмитентом в ответ на уведомление

о приостановлении размещения ЦФА, или запрошенные в соответствии с п. [3.5.4,](#page-24-1) рассматриваются Оператором информационной системы в течение 7 рабочих дней с даты, следующей за датой их получения.

- <span id="page-25-0"></span>3.5.6. Оператор информационной системы вправе приостановить выпуск ЦФА до принятия одного из следующих решений:
	- 3.5.6.1. о возобновлении выпуска ЦФА. Указанное решение принимается при условии устранения Эмитентом оснований для приостановления выпуска ЦФА, либо при предоставлении Эмитентом достаточных данных, позволяющих признать отсутствие таких оснований;
	- 3.5.6.2. о прекращении выпуска ЦФА. В случае, если основания для приостановления выпуска ЦФА не устранены или не могут быть устранены, Оператор информационной системы принимает о прекращении выпуска ЦФА. Последствием принятия решения о прекращении выпуска ЦФА является признание выпуска ЦФА несостоявшимся.
- 3.5.7. Не позднее 1 (одного) рабочего дня, следующего за днем принятия Оператором информационной системы одного из решений, предусмотренных п. [3.5.6](#page-25-0) Правил, Оператор информационной системы:
	- 3.5.7.1. направляет Эмитенту и Пользователям, направившим заявки на приобретение ЦФА при их выпуску, уведомление о принятом решении с использованием функционала Платформы;
	- 3.5.7.2. раскрывает информацию о принятом решении на Сайте Оператора информационной системы.

### <span id="page-26-0"></span>**4. УЧЕТ ЦФА. ПОРЯДОК ОТКРЫТИЯ КОШЕЛЬКОВ ПОЛЬЗОВАТЕЛЕЙ И ВНЕСЕНИЯ ЗАПИСЕЙ ПО ТАКИМ КОШЕЛЬКАМ**

### <span id="page-26-1"></span>**4.1. Способы учета ЦФА в Информационной системе**

- <span id="page-26-4"></span>4.1.1. В соответствии с ч. 1 ст. 4 ФЗ о ЦФА, ЦФА, выпускаемые в Информационной системе, учитываются в Информационной системе в виде записей, которые вносятся по Кошелькам Пользователей в порядке, предусмотренном ст. [3.3](#page-21-0) и [4.3.](#page-26-3)
- 4.1.2. ЦФА, выпускаемые в Информационной системе, не могут учитываться какими-либо иными способами, кроме предусмотренного п. [4.1.1.](#page-26-4)

### <span id="page-26-2"></span>**4.2. Порядок открытия Кошелька Пользователя**

- 4.2.1. Кошелек Пользователя открывается каждому Пользователю в Информационной системе автоматически после завершения Регистрации указанного Пользователя.
- 4.2.2. Кошелек Пользователя может открываться без одновременного зачисления на него ЦФА.
- 4.2.3. Пользователь может иметь только один Кошелек Пользователя. Открытие дополнительных Кошельков Пользователей не допускается, за исключением случаев, предусмотренных ст. [4.2.4.](#page-26-5)
- <span id="page-26-5"></span>4.2.4. Пользователю, обладающему лицензией на осуществление депозитарной деятельности, после прохождения Регистрации открывается два Кошелька Пользователя – один, предназначенный для учета собственных ЦФА, и второй, для учета ЦФА, принадлежащих депонентам такого Пользователя.

### <span id="page-26-3"></span>**4.3. Порядок внесения записей о переходе ЦФА. Общие положения**

- 4.3.1. Порядок внесения записей о переходе ЦФА, предусмотренный настоящей статьей [4.3,](#page-26-3) применяется к переходу ЦФА, совершаемому в рамках обращениятаких ЦФА.
- 4.3.2. Если иное не предусмотрено Правилами, переход ЦФА от одного Пользователя к другому в Информационной системе осуществляется на основании Сделок, предусматривающих использование смарт-контракта, в случае наступления обстоятельств, являющихся условиями для исполнения таких сделок.
- 4.3.3. После наступления обстоятельств, являющихся условиями для исполнения Сделок, предусматривающих использование смарт-контракта, в Информационной системе формируется соответствующая Транзакция, которая отправляется Узлам валидации для подтверждения в порядке, предусмотренном ст. [4.5.](#page-31-0)
- 4.3.4. При условии успешного подтверждения Транзакции в порядке, предусмотренном ст. [4.5,](#page-31-0) блок Транзакций, включающий такую Транзакцию, вносится в реестр Транзакций, который содержится в Информационной системе. С указанного

момента переход ЦФА от одного Пользователя к другому считается завершенным, а запись о переходе – внесенной в Информационную систему.

- <span id="page-27-0"></span>4.3.5. Запись о переходе ЦФА от одного Пользователя к другому не может быть внесена Информационной систему и подлежит отклонению на одном из этапов описанного в настоящей статье порядка внесения записей о переходе ЦФА в случае, если Транзакция, предусматривающая такой переход, не удовлетворяет хотя бы одному из перечисленных ниже условий:
	- 4.3.5.1. Сделка, предусматривающая использование смарт-контракта, в рамках исполнения которой сформирована Транзакция, заключена путем сопоставления заявок с использованием функционала Программного модуля обмена;
	- 4.3.5.2. Заявки, указанные в п. [4.3.5.1,](#page-27-0) подписаны Приватными ключами Пользователей, которые являются сторонами соответствующей Сделки, предусматривающей использование смарт-контракта;
	- 4.3.5.3. количество ЦФА, которые списываются с Кошелька Пользователя, отчуждающего ЦФА, не превышает количества ЦФА, которые учитываются на таком кошельке;
	- 4.3.5.4. в случае, если сделка по приобретению ЦФА осуществляется с использованием денежных средств, Эмитентом или иным Пользователем, отчуждающим ЦФА, с использованием технических средств Платформы подтвержден факт поступления на его банковский счет денежных средств от Пользователя, приобретающего ЦФА, в объеме, предусмотренном Заявкой такого Пользователя; ;
	- 4.3.5.5. по Кошельку Пользователя, с которого списываются ЦФА, и Кошельку Пользователя, на который зачисляются ЦФА, не установлены ограничения на проведение операций в порядке, предусмотренном ст. [4.9,](#page-35-0) или, если такие ограничения установлены, в соответствии с условиями указанных ограничений допускается проведение Транзакции;
	- 4.3.5.6. Транзакция подтверждена в порядке, предусмотренном ст. [4.5.](#page-31-0)

### <span id="page-28-0"></span>**4.4. Порядок внесения записей о переходе ЦФА в силу оснований, предусмотренных Законодательством**

#### <span id="page-28-1"></span>4.4.1. Переход ЦФА в порядке наследования

- 4.4.1.1. В целях перехода ЦФА в порядке наследования наследник обращается к Оператору информационной системы и предоставляет Оператору информационной системы следующие документы:
	- (1) оригинал или нотариально удостоверенную копию свидетельства о праве на наследство (остается у Оператора информационной системы);
	- (2) оригинал документа, удостоверяющего личность наследника;
	- (3) оригинал или нотариально удостоверенную копию документа, подтверждающего права уполномоченного представителя (в случае, если наследник действует через представителя);
	- (4) оригинал или нотариально удостоверенную копию соглашения о разделе наследственного имущества (при наличии, остается у Оператора информационной системы).
- 4.4.1.2. После предоставления Оператору информационной системы документов, указанных в п. [4.4.1.1](#page-28-1), Оператор информационной системы осуществляет перевод ЦФА на Кошелек Пользователя-наследника в порядке и в сроки, указанные в п. [4.4.5.](#page-30-0)
- 4.4.1.3. В случае если Оператору информационной системы предоставлено соглашение о разделе наследственного имущества, Оператор информационной системы вносит запись о переходе ЦФА в порядке наследования в соответствии с количеством ЦФА, причитающимся наследникам (наследнику) и указанным в соглашении о разделе наследственного имущества.
- <span id="page-28-2"></span>4.4.2. Переход ЦФА в силу судебного акта
	- 4.4.2.1. В целях получения ЦФА в силу судебного акта лицо обращается к Оператору информационной системы и предоставляет Оператору информационной системы следующие документы:
		- (1) копию вступившего в законную силу судебного акта, заверенную судом; или
		- (2) исполнительный документ; или
		- (3) постановление судебного пристава-исполнителя или иного должностного лица службы судебных приставов.

При внесении записей о переходе ЦФА на основании судебного акта (в том

числе, акта третейского суда) представление исполнительного документа является обязательным, если его выдача предусмотрена в соответствии с Законодательством в отношении соответствующего вида судебного акта.

- 4.4.2.2. При получении исполнительного документа Оператор информационной системы исполняет содержащиеся в исполнительном документе требования о списании с Кошелька Пользователя должника и зачислении на Кошелек Пользователя взыскателя ЦФА либо выдает уведомление о полном или частичном неисполнении указанных требований в связи с отсутствием на кошельках должника ЦФА в объеме, достаточном для удовлетворения требований взыскателя.
- 4.4.2.3. После предоставления Оператору информационной системы документов, указанных в п. [4.4.2.1](#page-28-2), Оператор информационной системы осуществляет перевод ЦФА на Кошелек Пользователя-взыскателя в порядке и в сроки, указанные в п. [4.4.5.](#page-30-0)
- <span id="page-29-0"></span>4.4.3. Переход ЦФА при реорганизации
	- 4.4.3.1. В целях получения ЦФА при реорганизации юридическое лицо, к которому должны перейти ЦФА, обращается к Оператору информационной системы и предоставляет Оператору информационной системы следующие документы:
		- (1) выписку из передаточного акта о передаче ЦФА одному или нескольким вновь образованным юридическим лицам (при разделении и выделении);
		- (2) копию договора о реорганизации, заверенную в установленной форме (при наличии);
		- (3) документ, подтверждающий внесение в единый государственный реестр юридических лиц записи о юридическом лице, созданном в результате реорганизации (при слиянии, выделении, разделении, преобразовании);
		- (4) документ, подтверждающий внесение в единый государственный реестр юридических лиц записи о прекращении деятельности присоединяемого юридического лица (при присоединении).
	- 4.4.3.2. После предоставления Оператору информационной системы документов, указанных в п. [4.4.3.1](#page-29-0), Оператор информационной системы осуществляет перевод ЦФА на Кошелек Пользователя юридического лица, в чью пользу переводятся ЦФА, в порядке и в сроки, указанные в п. [4.4.5.](#page-30-0)
- 4.4.4. Внесение (изменение) записей в отношении ЦФА на основании актов других

органов и должностных лиц при осуществлении ими своих функций, предусмотренных законодательством Российской Федерации

- 4.4.4.1. В целях внесения записей в Информационную систему на основанииактов органа или должностного лица заинтересованное лицо обращается к Оператору информационной системы и предоставляет ему соответствующий акт, который является основанием для внесения (изменения) записей в Информационную систему.
- 4.4.4.2. Оператор информационной системы вносит (изменяет) записи в Информационной системе в соответствии с предоставленным актом органа или должностного лица в порядке и в сроки, указанные в п. [4.4.5.](#page-30-0)
- <span id="page-30-0"></span>4.4.5. Порядок перехода ЦФА
	- 4.4.5.1. Внесение записи в Информационную систему о переходе ЦФА в соответствии с данной статьей [4.4](#page-28-0) осуществляется следующим образом:
		- (1) Кошелек Пользователя, на котором учитываются ЦФА, подлежащие списанию, переводится под управление Оператора информационной системы путем выпуска временной пары Публичного и Приватного ключей;
		- (2) Оператор информационной системы осуществляет перевод ЦФА, подлежащих списанию, на Кошелек Пользователя, на который должны быть зачислены указанные ЦФА, с использованием временной пары Публичного и Приватного ключей;
		- (3) После успешного завершения перевода ЦФА Оператор информационной системы возвращает Пользователю, с Кошелька Пользователя которого были списаны ЦФА, управление над таким Кошельком путем выпуска новой пары Публичного и Приватного ключей.
	- 4.4.5.2. Cписание и зачисление ЦФА в порядке, предусмотренном данной статьей, осуществляется в срок не позднее 1 (одного) рабочего дня с даты получения Оператором информационной системы соответствующего требования, сопровождающегося всеми необходимыми документами.

4.4.5.3. В случае, если лицо, в пользу которого ЦФА передаются по основаниям, предусмотренным настоящей статьей, не прошло Регистрацию в порядке, установленном ст. [2.2,](#page-11-0) ЦФА могут быть зачислены в Кошелек Пользователя, открытый номинальному держателю, клиентом которого является такое лицо. В указанном случае ЦФА должны быть зачислены на счет депо, открытый такому лицу у номинального держателя не позднее 1 (одного) рабочего дня с даты получения Оператором информационной системы соответствующего требования, сопровождающегося всеми необходимыми документами.

#### <span id="page-31-0"></span>**4.5. Порядок подтверждения Транзакций**

- 4.5.1. Транзакция считается совершенной при условии ее подтверждения в порядке, предусмотренном настоящей ст. [4.5.](#page-31-0) Операции по подтверждению Транзакций могут осуществляться Узлами валидации непрерывно, вне зависимости от выходных и праздничных дней.
- 4.5.2. В процессе подтверждения каждой Транзакции участвует три типа Узлов валидации: Эндорсеры, Ордереры и Пиры, которые выполняют запрограммированную последовательность действий в соответствии со своим функционалом.
- <span id="page-31-4"></span>4.5.3. На первом этапе подтверждения Транзакции алгоритм Информационной системы выбирает случайным образом Эндорсеров, которые будут участвовать в подтверждении Транзакции.
- <span id="page-31-1"></span>4.5.4. Эндорсеры, выбранные для подтверждения Транзакции, принимают Транзакцию для подтверждения и проверяют:
	- 4.5.4.1. наличие Приватного ключа, которым подписана Транзакция, в списке Приватных ключей, зарегистрированных в Информационной системе; и
	- 4.5.4.2. наличие достаточного баланса Кошелька, с которого должны быть списаны ЦФА, для внесения записи о переходе ЦФА в Информационную систему.
- <span id="page-31-3"></span><span id="page-31-2"></span>4.5.5. Если Эндорсеры, выбранные для подтверждения Транзакции, достигают консенсуса относительно того, что Транзакция удовлетворяет условиям, указанным в п. [4.5.4.1](#page-31-1) и [4.5.4.2,](#page-31-2) такая Транзакция передается на следующую стадию подтверждения Транзакции, которую осуществляют Ордереры.
- 4.5.6. Если консенсус, описанный в п. [4.5.5](#page-31-3), не был достигнут, Транзакция направляется Эндорсерам для осуществления попытки повторного подтверждения в порядке, описанном в п. [4.5.3](#page-31-4)[-4.5.5](#page-31-3). Если такой консенсус не был достигнут по результатам попытки повторного подтверждения, Транзакция окончательно отклоняется.
- 4.5.7. На стадии подтверждения Транзакции Ордерерами Транзакция включается Ордерерами в формируемый блок Транзакций в соответствии с алгоритмом формирования блоков. Минимальное количество Ордереров, необходимое для формирования блока Транзакций на данной стадии, составляет 4 (четыре).
- 4.5.8. В случае, если количество активных Ордереров в Сети валидации составляет менее 4 (четырех), Транзакции, направленные Эндорсерами для включения в блок, попадают в очередь ожидания и направляются Ордерерам только после восстановления необходимого количества активных Ордереров в Сети валидации. Если Транзакция находится в очереди ожидания по истечении периода времени, указанного в п. [4.5.14,](#page-33-2) она окончательно отклоняется, при этом в Личные кабинеты Пользователей, являющихся сторонами по указанной Транзакции, направляются уведомления об отмене Транзакции и необходимости ее повторного создания.
- 4.5.9. Оператор информационной системы осуществляет постоянный мониторинг Сети валидации на предмет минимального допустимого количества Ордереров. Если количество Ордереров в Сети валидации составляет менее 4 (четырех), Оператор информационной системы и активные, т.е. подключенные к Сети валидации в данный момент, Валидаторы запускают резервные Узлы валидации типа Ордерер в количестве, необходимом для восстановления штатной работы Сети валидации.
- 4.5.10. Из числа активных Ордереров случайным образом выбирается один узел, который выступает в качестве лидера. Ордерер, назначенный лидером, агрегирует Транзакции в блоки и направляет сформированные блоки всем активным Ордерерам для проверки.
- 4.5.11. Ордереры проверяют корректность сформированных лидером блоков. В случае, если Ордереры достигли консенсуса относительно:
	- 4.5.11.1. некорректного формирования лидером блока, то случайным образом выбирается новый лидер и процедура формирования блоков в Транзакции повторяется.
	- 4.5.11.2. корректного формирования блоков, такие блоки Транзакций отправляются на следующий этап подтверждения Транзакций, который осуществляют Пиры.
- <span id="page-32-0"></span>4.5.12. На этапе подтверждения Транзакций, осуществляемом Пирами, блоки Транзакций, полученные от Ордереров, записываются Пирами в реестр Транзакций, содержащийся в Информационной системе. Блок Транзакций, записываемый в реестр Транзакций, может быть отклонен Пирами в случае, если содержащиеся в Транзакции, входящей в такой блок, сведения о текущем балансе Кошельков, в отношении которых осуществляется такая Транзакция, не совпадают со сведениями о текущем балансе указанных Кошельков, содержащимися в Информационной системе на момент верификации Пирами.
- 4.5.13. Подтверждение Транзакции считается завершенным, а переход прав, удостоверенных ЦФА – завершенным, с момента включения Пирами блока Транзакций, в который входит такая Транзакция, в реестр Транзакций, содержащийся в Информационной системе, в соответствии с п. [4.5.12.](#page-32-0)
- <span id="page-33-2"></span>4.5.14. В случае, если Транзакция не была подтверждена или окончательно отклонена по истечении 15 (пятнадцати) минут с момента ее направления для подтверждения в порядке, предусмотренном настоящей статьей [4.5,](#page-31-0) такая Транзакция считается отклоненной.

#### <span id="page-33-0"></span>**4.6. Порядок привлечения Валидаторов**

- <span id="page-33-3"></span>4.6.1. Оператор информационной системы самостоятельно определяет круг требований к Валидаторам, включая требования к наличию у Валидаторов программного обеспечения и оборудования, необходимого для подтверждения Транзакций. Указанные требования подлежат опубликованию на Сайте Оператора информационной системы.
- <span id="page-33-4"></span>4.6.2. Договор на оказание услуг по подтверждению Транзакций с ЦФА может быть заключен только с лицами, которые соответствуют требованиям к Валидаторам, указанным в п. [4.6.1.](#page-33-3)
- 4.6.3. Требованиями к Валидаторам, установленными в соответствии с п. [4.6.1](#page-33-3), может быть предусмотрено, что лица, указанные в п. [4.6.2,](#page-33-4) вправе заключить с Оператором информационной системы договор на оказание услуг по подтверждению Транзакций с ЦФА только при условии, что такие лица являются Обладателями ЦФА определенного выпуска и (или) вида.

### <span id="page-33-1"></span>**4.7. Порядок прекращения (погашения) ЦФА**

- <span id="page-33-6"></span>4.7.1. В Информационную систему вносится запись о прекращении (погашении) ЦФА в следующих случаях:
	- 4.7.1.1. если Обладателем ЦФА становится выпустившее их лицо (Эмитент) в случаях, предусмотренных п. [4.7.2;](#page-33-5)
	- 4.7.1.2. при исполнении удостоверенных ЦФА обязательств их Эмитента, предусмотренных соответствующим решением о выпуске, перед Пользователем, на кошельке которого они учитываются;
	- 4.7.1.3. в иных случаях, предусмотренных Законодательством.
- <span id="page-33-7"></span><span id="page-33-5"></span>4.7.2. В соответствии с ч. 4 ст. 4 ФЗ о ЦФА в случае, если ЦФА переходят к лицу, выпустившему такие ЦФА (Эмитенту), в Информационную систему вносится запись о прекращении (погашении) ЦФА:
- 4.7.2.1. с момента, предусмотренного в решении о выпуске ЦФА, если такое решение устанавливает срок погашения ЦФА, переходящих к Эмитенту; но при этом
- 4.7.2.2. в любом случае не позднее, чем по истечении одного года с момента зачисления ЦФА на Кошелек Пользователя, открытый Эмитенту, при условии, что такие ЦФА непрерывно учитывались на данном кошельке в течение указанного годичного периода. Соответствующая запись о погашении вносится по Кошельку Пользователя в день, следующий за датой, в которую истекает указанный годичный период.
- 4.7.3. В случаях, предусмотренных п. [4.7.1.2,](#page-33-6) запись о погашении ЦФА вносится в Информационную систему в дату выполнения обязательств их Эмитента перед Обладателем ЦФА, на Кошельке Пользователя которого учитываются такие ЦФА.
- 4.7.4. В случаях, предусмотренных п. [4.7.1.3](#page-33-7), запись о погашении ЦФА вносится с даты, установленной соответствующим нормативно-правовым актом.

### <span id="page-34-0"></span>**4.8. Порядок фиксации факта обременения ЦФА и факта прекращения обременения в Информационной системе**

- 4.8.1. Фиксацией факта обременения ЦФА является операция, в результате совершения которой по Кошельку Пользователя вносится запись, свидетельствующая о том, что ЦФА обременены.
- 4.8.2. Запись об установлении обременения ЦФА залогом вносится Пользователем, являющимся Обладателем ЦФА, самостоятельно с использованием функционала Платформы на основании договора или ином законном основании. При этом Пользователь обязан указать другое лицо, в пользу которого устанавливается обременение, а также указать основания для внесения записи об обременении.
- 4.8.3. Факт снятия обременения ЦФА фиксируется по тому же Кошельку Пользователя, по которому осуществлялась фиксация факта ограничения операций ЦФА, путем внесения по указанному кошельку записи, содержащей сведения о снятии обременения ЦФА.
- 4.8.4. Если иное не предусмотрено договором, на основании которого в Информационную систему была внесена запись об установлении обременения ЦФА, запись о снятии обременения ЦФА залогом вносится Пользователем, являющимся Обладателем ЦФА, с использованием функционала Платформы при условии согласия Пользователя, в пользу которого установлено обременение. Указанное согласие может быть получено с использованием функционала Платформы.

### <span id="page-35-0"></span>**4.9. Порядок фиксации факта ограничения операций с ЦФА по Кошельку Пользователя и снятия таких ограничений**

- 4.9.1. Фиксацией факта ограничения операций с ЦФА является операция, в результате совершения которой с использованием программных средств Платформы в Информационную систему вносится запись, свидетельствующая о том, что:
	- 4.9.1.1. операции с ЦФА заблокированы в связи со смертью их обладателя;
	- 4.9.1.2. на ЦФА наложен арест; и (или)
	- 4.9.1.3. операции с ЦФА ограничены в соответствии с условиями решения о выпуске ЦФА или в силу соглашения, стороной по которому является такой Пользователь; и(или)
	- 4.9.1.4. операции с ЦФА приостановлены, запрещены или заблокированы на основании федерального закона, ином законном основании или в иных случаях, определенных настоящими Правилами;
	- 4.9.1.5. операции с ЦФА заблокированы в связи с сопоставлением разнонаправленных Заявок, предусматривающих их отчуждение с использованием денежных средств, для целей обеспечения технической реализации Сделки, заключенной ввиду сопоставления разнонаправленных Заявок.

<span id="page-35-1"></span>Запись, предусмотренная настоящим пунктом, вносится в отношении определенного количества ЦФА, учитываемых на Кошельке Пользователя, или в отношении всех ЦФА, учитываемых на таком кошельке.

- 4.9.2. Запись, содержащая сведения об ограничении операций с ЦФА, должна включать в себя следующую информацию:
	- 4.9.2.1. количество ЦФА, в отношении которых зафиксирован факт ограничения операций, или указание на то, что операции ограничены в отношении всех ЦФА, учтенных на Кошельке Пользователя;
	- 4.9.2.2. указание на основания возникновения ограничения (арест, условия решения о выпуске, условия договора или иной запрет операций с ЦФА);
	- 4.9.2.3. дата внесения записи.
- 4.9.3. Запись, содержащая сведения об ограничении операций с ЦФА, вносится Оператором информационной системы по результатам рассмотрения документов, предоставленных Оператору информационной системы в соответствии с п. [4.9.5,](#page-36-0) [4.9.6,](#page-36-1) [4.9.10,](#page-37-0) [4.9.11](#page-37-1) в сроки, определенные в п. [4.9.7,](#page-36-2) [4.9.8,](#page-37-2) [4.9.13.](#page-37-3) Записи, содержащие сведения об ограничениях операций с ЦФА, свидетельствующие о блокировке ЦФА в связи с сопоставлением разнонаправленных Заявок, предусматривающих их отчуждение с использованием денежных средств, для

целей обеспечения технической реализации Сделки, заключенной ввиду сопоставления разнонаправленных Заявок (п. [4.9.1.5](#page-35-1) Правил) (далее также – «**Блокировка для целей обеспечения технической реализации Сделки**»), вносятся в момент сопоставления разнонаправленных Заявок в отношении ЦФА Пользователя, подавшего Заявку на продажу, в отношении количества ЦФА указанного в такой Заявке.

- 4.9.4. Копии документов, на основании которых был зафиксирован факт ограничения операций с ЦФА в соответствии с записью, указанной в п. 4.8.2, сохраняются вне Информационной системы на Платформе.
- <span id="page-36-0"></span>4.9.5. Запись о блокировании операций по Кошельку Пользователя – наследодателя вносится на основании одного из следующих документов:
	- 4.9.5.1. оригинала или нотариально удостоверенной копии свидетельства о смерти Пользователя;
	- 4.9.5.2. запроса нотариуса об истребовании сведений и документов по Кошельку Пользователя для оформления наследства, из которого следует факт смерти Пользователя;
	- 4.9.5.3. запроса суда о предоставлении информации по Кошельку Пользователя, для рассмотрения дела, связанного с наследством, из которого следует факт смерти Пользователя;
	- 4.9.5.4. решения суда о признании гражданина умершим.
- <span id="page-36-1"></span>4.9.6. Запись о блокировании (прекращении блокирования) операций с ЦФА по Кошельку Пользователя вносится на основании следующих документов, выданных уполномоченными органами исполнительной или судебной власти:
	- 4.9.6.1. копии судебного акта, заверенной судом;
	- 4.9.6.2. исполнительного листа, иных исполнительных документов, заверенных выдавшими их органами;
	- 4.9.6.3. постановления (требования) судебного пристава исполнителя;
	- 4.9.6.4. постановления судьи о разрешении производства наложения ареста на имущество и протокола о наложении ареста на ЦФА;
	- 4.9.6.5. иных документов, предусмотренных Законодательством, которые выданы уполномоченными органами исполнительной или судебной власти.
- <span id="page-36-2"></span>4.9.7. Записи, предусмотренные п. [4.9.5,](#page-36-0) вносятся в Информационную систему в течение 1 рабочего дня с даты представления Оператору информационной системы документов, требуемых в соответствии с указанным пунктом.
- <span id="page-37-2"></span>4.9.8. Записи, предусмотренные п. [4.9.6](#page-36-1), вносятся в Информационную систему в дату представления Оператору информационной системы документов, требуемых в соответствии с указанным пунктом.
- 4.9.9. Запись о наложении судебным приставом-исполнителем ареста на ЦФА должника при обращении взыскания на его имущество не препятствует совершению действий по их погашению, выплате по ним доходов, их обмену на иные ЦФА, если такие действия предусмотрены условиями решения о выпуске соответствующих ЦФА и не запрещены постановлением о наложении ареста на соответствующие ЦФА.
- <span id="page-37-0"></span>4.9.10. Запись об ограничении операций с ЦФА по Кошельку Пользователя вносится в случае, если установление ограничений на осуществление операций с ЦФА, в том числе ограничение прав их обладателей на распоряжение ЦФА, предусмотрено в соответствии с условиями решения об их выпуске. Записи об установлении и снятии ограничений вносятся по наступлении предусмотренных решением о выпуске сроков и (или) условий для установления и снятия таких ограничений.
- <span id="page-37-1"></span>4.9.11. Запись об ограничении операций с ЦФА по Кошельку Пользователя вносится в случае, если установление таких ограничений предусмотрено в соответствии с условиями договора, стороной которого является Пользователь. Записи об установлении и снятии ограничений вносятся на основании оригинала или нотариальной копии указанного договора и по наступлении предусмотренных в договоре сроков и (или) условий для установления и снятия таких ограничений.
- 4.9.12. Если иное не предусмотрено Законодательством, внесение записи об ограничении операций с ЦФА по Кошельку Пользователя в соответствии с условиями решения о выпуске или условиями договора, стороной которого является Пользователь, не препятствует переходу ЦФА в силу оснований, установленных Законодательством, в порядке, предусмотренном ст. [4.4.](#page-28-0)
- <span id="page-37-3"></span>4.9.13. Записи, предусмотренные п. [4.9.10](#page-37-0) и [4.9.11](#page-37-1), вносятся в течение 3 рабочих дней с даты представления Оператору информационной системы документов, требуемых в соответствии с вышеуказанными пунктами.
- <span id="page-37-4"></span>4.9.14. Фиксацией факта снятия ограничения операций с ЦФА является операция, в результате совершения которой по Кошельку Пользователя вносится запись, свидетельствующая о том, что:
	- 4.9.14.1. с ЦФА снят арест;
	- 4.9.14.2. с операций с ЦФА сняты ограничения в соответствии с условиями решения об их выпуске или договора, стороной которого является Пользователь;
	- 4.9.14.3. с операций с ЦФА сняты запрет или блокировка в соответствии с федеральными законами или иным законным основанием;
- 4.9.14.4. с операций с ЦФА ввиду наступления обстоятельств, предусмотренных п. [4.9.19](#page-38-0) Правил снята Блокировка для целей обеспечения технической реализации Сделки.
- 4.9.15. Факт снятия ограничения операций с ЦФА по тому же Кошельку Пользователя, по которому фиксировался факт ограничения операций с ЦФА, фиксируется в течение 3 рабочих дней с даты наступления события, указанного в п. [4.9.14](#page-37-4), если иное не предусмотрено Правилами.
- 4.9.16. Запись, содержащая сведения о снятии ограничения операций с ЦФА, должна включать в себя следующую информацию:
	- 4.9.16.1. сведения, идентифицирующие ЦФА, в отношении которых зафиксирован факт снятия ограничения операций, и количество таких ЦФА;
	- 4.9.16.2. описание снятого ограничения (арест, блокирование или запрет операций с ЦФА);
	- 4.9.16.3. дата снятия ограничений на операции с ЦФА.
- 4.9.17. Основания снятия ограничения на операции с ЦФА (при наличии) сохраняются вне Информационной системы на Платформе.
- 4.9.18. Запись о прекращении блокирования операций с ЦФА по Кошельку Пользователя наследодателя, введенного на основании п. [4.9.5](#page-36-0), вносится перед внесением в Реестр Пользователей записи о переходе ЦФА в порядке, предусмотренном ст. [4.4.](#page-28-0)
- <span id="page-38-0"></span>4.9.19. Блокировка для целей обеспечения технической реализации Сделки, подлежит снятию при наступлении одного из следующих обстоятельств:
	- 4.9.19.1. Пользователем, направившем Заявку на продажу ЦФА (далее также «**Продавец**»), с использованием технических средств Платформы подтверждено получение денежных средств от Пользователя, направившего Заявку на покупку ЦФА (далее также – «**Покупатель**»), в объеме, предусмотренном условиями Сделки между Продавцом и Покупателем – [не позднее 1 рабочего дня с даты наступления такого обстоятельства];
	- 4.9.19.2. Истечение [3] рабочих дней с даты заключения Сделки между Продавцом и Покупателем – [в момент истечения указанного срока].
- 4.9.20. Блокировка для целей обеспечения технической реализации Сделки не ограничивает возможность перехода ЦФА от Продавца к Покупателю для целей исполнения Сделки, в связи с заключением которой была внесена запись о такой блокировке операций с ЦФА на кошельке Продавца.

### <span id="page-39-0"></span>**5. ПОРЯДОК ОРГАНИЗАЦИИ СОВЕРШЕНИЯ СДЕЛОК ПО ОБРАЩЕНИЮ ЦФА, ВЫПУЩЕННЫХ В ИНФОРМАЦИОННОЙ СИСТЕМЕ**

### <span id="page-39-1"></span>**5.1. Общие положения**

- 5.1.1. Сделки с ЦФА, выпущенными в Информационной системе, могут совершаться с использованием функционала Программного модуля обмена с даты признания их выпуска состоявшимся в соответствии с Правилами информационной системы, с учетом особенностей обращения ЦФА, установленных Решением о выпуске ЦФА.
- <span id="page-39-4"></span>5.1.2. Оператор информационной системы не является стороной Сделок и не принимает на себя права и обязанности по таким сделкам, за исключением случаев, когда Эмитентом ЦФА является Оператор информационной системы.
- 5.1.3. Оператор информационной системы не является агентом или представителем какой-либо из сторон в Сделках.
- 5.1.4. Расчеты по сделкам купли-продажи ЦФА, совершаемым Пользователями, осуществляются вне Платформы в соответствии с положениями раздела [6.](#page-46-0)

### <span id="page-39-2"></span>**5.2. Виды ЦФА, Сделки с которыми могут совершаться через Оператора информационной системы**

- 5.2.1. Через Оператора информационной системы могут совершаться сделки со следующими видами ЦФА, выпущенными в Информационной системе:
	- 5.2.1.1. ЦФА, включающие денежные требования;
	- 5.2.1.2. ЦФА, включающие одновременно цифровые финансовые активы, включающие денежные требования, и иные цифровые права;

### <span id="page-39-3"></span>**5.3. Порядок прекращения обращения ЦФА, выпущенных в Информационной системе**

- 5.3.1. Оператор информационной системы обязан принять решение о прекращении обращения ЦФА через Оператора информационной системы в случае полного погашения выпуска ЦФА, в том числе досрочного.
- 5.3.2. Не позднее 1 (одного) рабочего дня, следующего за днем принятия Оператором информационной системы решения о прекращении обращения, Оператор информационной системы:
	- 5.3.2.1. публикует соответствующее сообщение о прекращении обращения ЦФА на Сайте Оператора информационной системы;
	- 5.3.2.2. снимает решение о выпуске соответствующих ЦФА с публикации на Сайте

Оператора информационной системы.

5.3.3. Датой прекращения обращения ЦФА через Оператора информационной системы является дата полного погашения выпуска таких ЦФА.

### <span id="page-40-0"></span>**5.4. Правила совершения сделок с ЦФА**

- 5.4.1. Сделки через Оператора информационной системы совершаются путем сопоставления Оператором информационной системы разнонаправленных Заявок Пользователей. Результатом сопоставления разнонаправленных Заявок, поданных Пользователями, в соответствии с условиями настоящего раздела Правил, является заключение между данными Пользователями соответствующего договора на указанных в таких Заявках условиях.
- 5.4.2. По решению единоличного исполнительного органа Оператора информационной системы возможность совершения Сделок с определенными ЦФА через Оператора информационной системы может быть приостановлена в соответствии со ст. 5.5.
- 5.4.3. Настоящие Правила не устанавливают ограничений по видам Сделок, которые могут совершаться Пользователями в отношении ЦФА.
- 5.4.4. Пользователями могут подаваться следующие виды запросов в Программный модуль обмена:
	- 5.4.4.1. Запрос котировки; и
	- 5.4.4.2. Заявка.
- 5.4.5. Запросы подаются в электронном виде с использованием функционала Платформы. Запрос должен быть подписан с использованием Приватного ключа Пользователя.
- 5.4.6. Подача Пользователем Запроса котировки не создает для него каких-либо обязательств.
- 5.4.7. Запрос котировки должен содержать следующие сведения:
	- 5.4.7.1. Направленность запроса;
	- 5.4.7.2. Идентификатор (тикер) ЦФА, в отношении которого осуществляется Запрос котировки;
	- 5.4.7.3. Адресаты запроса (в качестве адресатов запроса могут быть указаны все Пользователи, доступ которым на Платформу не заблокирован);
	- 5.4.7.4. Срок действия запроса (запрос котировки деактивируется в Программном модуле обмена по истечении определенного в запросе котировки периода).
- 5.4.8. Потенциальный контрагент может направить подавшему Запрос на котировку

Пользователю Заявку, отвечающую предусмотренным настоящей статьей для первоначальных Заявок требованиям.

- 5.4.9. Пользователь, подавший Запрос на котировку и получивший от потенциального контрагента Заявку, отвечающую предусмотренным настоящей статьей для первоначальных Заявок требованиям, вправе направить потенциальному контрагенту встречную Заявку в соответствии с правилами подачи Заявок, предусмотренными настоящей статьей.
- 5.4.10. Заявки, адресованные всем Пользователям, признаются безадресными. Все иные Заявки признаются адресными.
- 5.4.11. Безадресные Заявки могут подаваться в режиме безадресных Заявок. Во всех иных режимах могут подаваться только адресные Заявки. Безадресная Заявка может подаваться только как первоначальная Заявка, возможность направления встречных безадресных Заявок не предусмотрена.
- 5.4.12. Цены в Заявках на покупку или продажу ЦФА указываются в российских рублях. В Заявках на обмен ЦФА вместо цены в рублях указывается количество ЦФА, приобретаемых в обмен на предлагаемые к обмену ЦФА.
- 5.4.13. Заявки могут подаваться Пользователями в любой момент в течение Сессии обмена с учетом положений статьи 5.5.
- 5.4.14. Пользователь может подать Заявку в качестве первоначальной Заявки или в ответ на Заявку, размещенную в Программном модуле обмена.
- <span id="page-41-2"></span><span id="page-41-1"></span><span id="page-41-0"></span>5.4.15. Заявка, подаваемая Пользователем на покупку или продажу ЦФА, должна содержать следующие сведения:
	- 5.4.15.1. Направленность Заявки (купля, продажа);
	- 5.4.15.2. Вид Заявки (первоначальная, встречная);
	- 5.4.15.3. Тип Заявки (адресная, безадресная);
	- 5.4.15.4. Адресаты Заявки (в случае, если выбран адресный тип Заявки);
	- 5.4.15.5. Сведения о приобретаемых или выставляемых на продажу ЦФА:
		- (1) Идентификатор (тикер) ЦФА;
		- (2) Количество приобретаемых или выставляемых на продажу ЦФА;
		- (3) Цена приобретения или продажи ЦФА;
	- 5.4.15.6. Период, в течение которого в отношении данной Заявки могут быть поданы встречные Заявки (в случае, если Заявка является первоначальной).
- 5.4.16. Заявка, подаваемая Пользователем на обмен ЦФА одного вида на ЦФА другого вида, должна содержать следующие сведения:
	- 5.4.16.1. Сведения, указанные в п. [5.4.15.3.](#page-41-0)[-5.4.15.4.](#page-41-1) и [5.4.15.6.](#page-41-2);
	- 5.4.16.2. Сведения о принимаемых в обмен и предлагаемых к обмену ЦФА:
		- (1) Идентификатор (тикер) принимаемых в обмен ЦФА;
		- (2) Количество принимаемых в обмен ЦФА;
		- (3) Идентификатор (тикер) предлагаемых к обмену ЦФА;
		- (4) Количество предлагаемых к обмену ЦФА.
- 5.4.17. Заявка, подаваемая Пользователем на совершение возмездной Сделки в отношении ЦФА, которая не является Сделкой купли-продажи или обмена ЦФА, должна содержать следующие сведения:
	- 5.4.17.1. Сведения, указанные в п. [5.4.15.3.](#page-41-0)[-5.4.15.4.](#page-41-1) и [5.4.15.6.](#page-41-2);
	- 5.4.17.2. Существенные условия Сделки.
- 5.4.18. В Заявке, подаваемой Пользователем, в дополнение к обязательным сведениям, указанным в п. 5.4.15.-5.4.17,также может быть включен комментарий контрагенту.
- 5.4.19. В случае, если в Заявке не указаны соответствующие обязательные условия, а также в случае, если Заявка подана за пределами Сессии обмена или в период приостановления совершения Сделок, предусмотренный п. [5.5.4](#page-44-1), такая Заявка не регистрируется в Программном модуле обмена. Оператор информационной системы незамедлительно направляет Пользователю с использованием функционала Платформы уведомление об отклонении Заявки, содержащее указание причин для такого отклонения.
- 5.4.20. В любое время до момента определения в Программном модуле обмена встречной Заявки с совпадающими обязательными условиями Пользователь, подавший Заявку, вправе отозвать поданную Заявку в порядке, предусмотренном ст. 5.5.
- 5.4.21. Заявка деактивируется в Программном модуле обмена по истечении определенного в Заявке периода, в течение которого в отношении данной Заявки могут быть поданы встречные Заявки.
- 5.4.22. Заявки сопоставляются в Программном модуле обмена при соблюдении следующих условий:
	- 5.4.22.1. Заявки являются разнонаправленными;
	- 5.4.22.2. Совпадают все обязательные условия Заявок, предусмотренные п. 5.4.15.-5.4.17.;
	- 5.4.22.3. Первоначальная Заявка является активной, т.е. период, в течение

которого в отношении данной Заявки могут быть поданы встречные Заявки, не истек.

- 5.4.23. Сделка считается заключенной в момент сопоставления в Программном модуле обмена двух разнонаправленных Заявок, поданных двумя Пользователями.
- 5.4.24. В соответствии с настоящими Правилами предусмотрено обязательное использование Смарт-контракта при исполнении Сделок с ЦФА. Такие Сделки исполняются в Информационной системе автоматически, в силу действия Смартконтракта, в порядке, предусмотренном разделом 4.
- 5.4.25. К совершению и исполнению безвозмездных сделок с ЦФА применяются правила настоящей статьи с учетом следующих особенностей:
	- 5.4.25.1. Заявки на совершение безвозмездных сделок могут быть только адресными;
	- 5.4.25.2. В первоначальной Заявке на совершение безвозмездной сделки должна быть указана следующая информация:
		- (1) Адресат(-ы) Заявки;
		- (2) Идентификатор (тикер) передаваемых ЦФА;
		- (3) Количество передаваемых ЦФА;
		- (4) Основания безвозмездной сделки;
		- (5) Период, в течение которого в отношении данной Заявки могут быть поданы встречные Заявки.
	- 5.4.25.3. Во встречной заявке на совершение безвозмездной сделки должна содержаться следующая информация:
		- (1) Адресат Заявки;
		- (2) Идентификатор (тикер) получаемых ЦФА;
		- (3) Количество получаемых ЦФА;
		- (4) Основания безвозмездной сделки.

#### <span id="page-44-0"></span>**5.5. Расписание совершения сделок с ЦФА**

- 5.5.1. Сделки через Оператора информационной системы проводятся ежедневно, кроме установленных в соответствии с законодательством Российской Федерации выходных и нерабочих праздничных дней. Оператор информационной системы вправе принять решение о совершении Сделок в установленный в соответствии с законодательством Российской Федерации выходной или нерабочий праздничный день.
- 5.5.2. Время начала и окончания Сессии обмена определяются в соответствии с Расписанием совершения Сделок через Оператора информационной системы. Указанное расписание утверждается единоличным исполнительным органом Оператора информационной системы. Утвержденное единоличным исполнительным органом расписание подлежит раскрытию на Сайте Оператора информационной системы не позднее, чем за 5 (пять) рабочих дней до вступления в силу утвержденной редакции.
- 5.5.3. Под приостановлением совершения Сделок с ЦФА понимается ограничение возможности подачи Заявок, а также отсрочка начала Сессии обмена.
- <span id="page-44-1"></span>5.5.4. Оператор информационной системы вправе приостановить совершение Сделок через Оператора информационной системы с ЦФА одного или нескольких выпусков:
	- 5.5.4.1. при возникновении технических сбоев в работе технических и (или) программных средств Оператора информационной системы, влияющих или которые могут повлиять на ход совершения Сделок;
	- 5.5.4.2. в случаях, предусмотренных в Законодательстве.
- 5.5.5. Оператор информационной системы обязан раскрыть информацию на Сайте Оператора информационной системы о:
	- 5.5.5.1. ЦФА, совершение Сделок с которыми приостановлено, и
	- 5.5.5.2. причинах приостановки совершения Сделок с такими ЦФА,

не позднее чем через 60 минут после обнаружения технического сбоя и (или) принятия Оператором информационной системы решения о приостановлении совершения Сделок.

5.5.6. После прекращения обстоятельств, послуживших основанием для приостановления совершения Сделок, совершение Сделок подлежит возобновлению. Оператор информационной системы обязан раскрыть информацию на Сайте Оператора информационной системы о сроках возобновления совершения Сделок не позднее, чем за 60 минут до возобновления совершения Сделок.

- 5.5.7. До возобновления совершения Сделок Оператор информационной системы обязан предоставить Пользователям возможность отозвать активные Заявки.
- 5.5.8. В случае, если обстоятельства, повлекшие приостановку совершения Сделок, не прекращаются в рамках одного календарного дня, Оператор информационной системы вправе не возобновлять совершение Сделок в данный день.
- 5.5.9. При этом, в случае если обстоятельства, повлекшие приостановление совершения Сделок с ЦФА, были устранены ко времени начала Сессии обмена следующего дня,
	- 5.5.9.1. все активные заявки на совершение Сделок, которые не были отозваны во время действия соответствующих обстоятельств, автоматически аннулируются;
	- 5.5.9.2. Оператор информационной системы возобновляет совершение Сделок в обычном режиме без дополнительного раскрытия информации.

### <span id="page-46-0"></span>**6. РАСЧЕТЫ ПО СДЕЛКАМ И ВОЗНАГРАЖДЕНИЕ ПЛАТФОРМЫ**

### <span id="page-46-1"></span>**6.1. Общие положения**

- 6.1.1. Расчеты по сделкам, совершаемым на Платформе, осуществляются Пользователями вне Платформы в безналичной форме с использованием банковских счетов Пользователей.
- 6.1.2. Перечень операций, а также порядок и формы расчетов по банковскому счету Пользователя определяются действующим законодательством Российской Федерации, нормативными актами Банка России и договором с организацией, имеющей в соответствии с Законодательством право открывать банковские счета.
- 6.1.3. Исполнение денежных обязательств Пользователя перед другими Пользователями осуществляется путем перечисления денежных средств с банковского счета обязанного лица на банковский счет Пользователя получателя средств по реквизитам, указанным в Личном кабинете Платформы.

### <span id="page-46-2"></span>**6.2. Исполнение денежных обязательств по сделкам, совершаемым Пользователями наПлатформе**

6.2.1. Исполнение денежных обязательств по сделкам, совершаемым Пользователями на Платформе, осуществляется путем безналичных переводов через банковские счета. Информация о факте поступления денежных средств на банковский счет Пользователя вносится в Информационную систему Пользователем самостоятельно либо Платформой по поручению Пользователя с использованием технических средств Платформы.

### <span id="page-46-3"></span>**6.3. Исполнение денежных обязательств Эмитентов по осуществлению выплат по ЦФА их обладателям**

- 6.3.1. Эмитент заблаговременно, но в любом случае не позднее [3] рабочих дней (если иное не предусмотрено в договоре об оказании услуг по организации выпуска и обращения цифровых финансовых активов, заключаемом между Эмитентом и Оператором информационной системы) до даты определения лиц, имеющих в соответствии с решением о выпуске ЦФА право на получение выплат по ЦФА, сообщает Оператору информационной системы информацию о соответствующей дате определения лиц, имеющих в соответствии с решением о выпуске ЦФА право на получение выплат по ЦФА.
- 6.3.2. Для содействия исполнению обязательств Эмитента перед Обладателями ЦФА Оператор информационной системы с использованием функционала Платформы не позднее чем до 18 часов 00 минут рабочего дня, следующего за датой определения лиц, имеющих в соответствии с решением о выпуске ЦФА право на получение выплат

по ЦФА, предоставляет Эмитенту реестр Обладателей ЦФА, в котором содержатся информация о реквизитах банковских счетов Пользователей, предоставленная Пользователями, и иная информация, необходимая для перечисления денежных средств. Эмитент в дату распределения выплат по ЦФА перечисляет денежные средства со своего банковского счета на банковские счета соответствующих Пользователей. Оператор информационной системы вносит в Информационную систему информацию о распределении выплат Обладателям ЦФА после предоставления Эмитентом с использованием технических средств Платформы информации о факте и размере перечисления денежных средств на банковские счета Пользователей.

- 6.3.3. В случае, если Пользователь не предоставил Оператору информационной системы сведения о реквизитах банковского счета, на который следует исполнять обязательства по ЦФА, которыми обладает Пользователь, Оператор информационной системы сообщает об этом Эмитенту не позднее чем до 18 часов 00 минут рабочего дня, следующего за датой определения лиц, имеющих в соответствии с решением о выпуске ЦФА право на получение выплат по ЦФА. Пользователь, не исполнивший обязанность, предусмотренную п. [2.1.6.5](#page-10-0) Правил и не предоставивший Оператору информационной системы сведения о реквизитах банковского счета, на который следует исполнять обязательства по ЦФА, или предоставивший недостоверные данные, несет все негативные последствия, связанные с невозможностью или задержкой исполнения обязательств по ЦФА, которыми владеет Пользователь, Эмитент в таком случае вправе использовать общие положения ГК РФ для целей надлежащего исполнения обязательств по ЦФА.
- 6.3.4. В случае недостаточности у Эмитента денежных средств для полного исполнения обязательств по выпущенным им ЦФА перед всеми их обладателями, в дату распределения выплат по ЦФА Эмитент должен перечислить денежные средства со своего банковского счета на банковские счета соответствующих Пользователей пропорционально количеству принадлежащих им ЦФА.
- 6.3.5. В случае, если Эмитент реализует свое право на осуществление досрочного погашения ЦФА, предусмотренное соответствующим решением о выпуске ЦФА, Эмитент обязан уведомить Оператора информационной системы с использованием функционала Платформы освоем намерении реализовать такое право не позднее, чем за 5 (пять) рабочих дней до даты осуществления соответствующего досрочного погашения. Уведомление должно содержать указание на дату, в которую будет осуществлено досрочное погашение. Оператор информационной системы не позднее чем до 18 часов 00 минут рабочего дня, следующего за датой определения лиц, имеющих право на получение выплат по ЦФА в связи с их досрочным погашением, предоставляет Эмитенту реестр Обладателей ЦФА, в котором содержатся информация о реквизитах банковских счетов Пользователей, предоставленная Пользователями, и иная информация, необходимая для перечисления денежных средств. Денежные средства в объеме, необходимом для исполнения обязательств Эмитента перед всеми обладателями выпущенных им ЦФА в рамках досрочного погашения, в указанную в уведомлении дату досрочного погашения перечисляются с банковского счета Эмитента на банковские счета соответствующих Пользователей. Оператор информационной системы вносит в Информационную систему информацию о досрочном погашении ЦФА после подтверждения Эмитентом с использованием технических средств Платформы факта и размера перечисления денежных средств на банковские счета Пользователей.

### <span id="page-48-0"></span>**6.4. Уплата вознаграждения Оператору информационной системы**

- 6.4.1. Пользователи перечисляют комиссионное вознаграждение со своего банковского счета на банковский счет Оператора Платформы по реквизитам, предусмотренным в Договоре на пользование Платформой.
- 6.4.2. Размер и сроки уплаты вознаграждения Оператора информационной системы определяются в соответствии с Договором напользование Платформой.

### <span id="page-48-1"></span>**6.5. Иные положения**

6.5.1. Если в течение 3 рабочих дней с момента сопоставления разнонаправленных заявок Продавцом с использование технических средств Платформы не подтверждено получение денежных средств от Покупателя, Сделка, заключенная между Покупателем и Продавцом, подлежит автоматическому расторжению, обязательства сторон прекращаются, ЦФА не подлежат переходу от Продавца к Покупателю. Лица, зарегистрированные в качестве Пользователей, соглашаются, что если Продавцом до момента расторжения Сделки, заключенной между Покупателем и Продавцом, получено исполнение по Сделке, то Продавец после расторжения Сделки обязуется вернуть Покупателю все полученное по Сделке.

### <span id="page-49-0"></span>**7. ПРАВИЛА ВЗАИМОДЕЙСТВИЯ ОПЕРАТОРА ИНФОРМАЦИОННОЙ СИСТЕМЫ С НОМИНАЛЬНЫМИ ДЕРЖАТЕЛЯМИ. УЧЕТ ЦФА, ПЕРЕДАННЫХ НОМИНАЛЬНЫМ ДЕРЖАТЕЛЯМ**

#### <span id="page-49-1"></span>**7.1. Общие положения**

- 7.1.1. Зарегистрироваться на Платформе в качестве Пользователя-номинального держателя вправе только профессиональный участник рынка ценных бумаг, имеющий лицензию на осуществление депозитарной деятельности.
- 7.1.2. Пользователь-номинальный держатель и Оператор информационной системы вправе заключить между собой договор с включением в него условий, устанавливающих порядок проведения регулярной сверки соответствия количества ЦФА.

### <span id="page-49-2"></span>**7.2. Порядок взаимодействия Оператора информационной системы с номинальным держателем при прекращении исполнения номинальным держателем функций по учету ЦФА**

- <span id="page-49-3"></span>7.2.1. В случае, если Пользователь-номинальный держатель прекратит исполнять функции по учету ЦФА, такой Пользователь обязан передать Оператору информационной системы список депонентов, номинальным держателем ЦФА которых он является.
- 7.2.2. Номинальный держатель обязан раскрыть депонентам информацию о передаче списка депонентов Оператору информационной системы.
- 7.2.3. В списке депонентов, указанном в п. [7.2.1,](#page-49-3) должна содержаться информация, необходимая для открытия депонентам номинального держателя Кошельков Пользователей в Информационной системе Платформы.
- <span id="page-49-4"></span>7.2.4. Оператор информационной системы уведомляет всех лиц, указанных в списке депонентов, о необходимости пройти Регистрацию и открыть Кошелек Пользователя для зачисления на него принадлежащих им ЦФА.
- 7.2.5. Уведомление, предусмотренное в п. [7.2.4,](#page-49-4) Оператор информационной системы публикует на Сайте Оператора информационной системы, а также направляет такое уведомление по контактным данным депонентов, указанным в списке депонентов.
- 7.2.6. До прохождения депонентом Регистрации по Кошельку Пользователяноминального держателя в отношении ЦФА, принадлежащих указанному депоненту, вносится запись о фиксации факта ограничения операций с ЦФА.
- 7.2.7. После прохождения депонентом Регистрации и открытия ему Кошелька Пользователя ЦФА, учитываемые на Кошельке Пользователя-номинального

держателя, списываются с указанного кошелька и зачисляются на Кошелек Пользователя, являвшегося депонентом номинального держателя, в порядке, предусмотренном п. [4.4.5.](#page-30-0)

7.2.8. В случае, если депонент не прошел Регистрацию в установленном Правилами порядке, такой депонент вправе потребовать от Оператора информационной системы зачисления принадлежащих ему ЦФА на Кошелек Пользователя, открытый другому номинальному держателю, клиентом которого является такой депонент. В указанном случае ЦФА должны быть зачислены на счет депо, открытый у Пользователя-номинального держателя на имя такого депонента, в срок не позднее 3 (трех) рабочих дней после получения Оператором информационной системы соответствующего требования депонента. Предусмотренное настоящим подпунктом требование должно быть направлено Оператору информационной системы в письменной форме и должно быть подписано депонентом.

#### <span id="page-51-0"></span>**8. ПРАВИЛА ПРИВЛЕЧЕНИЯ ОПЕРАТОРОВ ОБМЕНА ЦФА**

- 8.1.1. Обращение ЦФА, выпущенных на Платформе, может осуществляться на Платформе (ч.16 ст.5 Закона о ЦФА), а также через операторов обмена ЦФА (ч. 1 ст. 10 Закона о ЦФА).
- 8.1.2. Операторы обмена ЦФА, в информационных системах которых может осуществляться обращение ЦФА, выпущенных на Платформе, привлекаются Оператором информационной системы на основании договора об информационном взаимодействии, заключаемого между Платформой и Оператором обмена ЦФА (далее - Договор об ИВ).
- 8.1.3. Оператор информационной системы допускает к заключению Договора об ИВ операторов обмена ЦФА, в информационных системах которых может осуществляться обращение ЦФА, с соблюдением требований, предусмотренных п. [8.1.4.](#page-51-1)
- <span id="page-51-1"></span>8.1.4. Оператор информационной системы, в информационной системе которого может осуществляться обращение ЦФА, выпущенных на Платформе, обязан соответствовать следующим требованиям:
	- 8.1.4.1. быть включенным в реестр операторов обмена ЦФА, который ведет Банк России;
	- 8.1.4.2. виды цифровых финансовых активов, сделки с которыми могут совершаться через Оператора обмена ЦФА, указанные в правилах обмена цифровых финансовых активов такого Оператора обмена ЦФА, должны содержать виды ЦФА, указанные в п. 5.2.1. настоящих Правил.
	- 8.1.4.3. порядок взаимодействия Оператора обмена ЦФА с операторами информационных систем, в которых осуществляется выпуск цифровых финансовых активов, определенный в правилах обмена цифровых финансовых активов такого Оператора обмена ЦФА, должен удовлетворять требованиям Платформы, включая наличие программно-технического оснащения, необходимого для организации обращения ЦФА, выпущенных на Платформе. Набор программно-технических компонентов, наличие которых необходимо для организации обращения ЦФА, выпущенных на Платформе, а также обязанность обеспечения их наличия и поддержания в рабочем состоянии в течение всего срока обращения через такого Оператора обмена ЦФА, выпущенных на Платформе, определяется в Договоре об ИВ.
- 8.1.5. Оператор обмена ЦФА обязан обеспечить передачу Оператору информационной системы информации о сделках с ЦФА, выпущенными в Информационной системе, которые были совершены через Оператора обменаЦФА, а также об участниках таких сделок.

### <span id="page-52-0"></span>**9. ПРАВИЛА ВНЕСЕНИЯ ИЗМЕНЕНИЙ В АЛГОРИТМЫ ПРОГРАММ ИНФОРМАЦИОННОЙ СИСТЕМЫ**

- 9.1.1. Внесение изменений в алгоритмы программ Информационной системы может быть инициировано следующими лицами:
	- 9.1.1.1. Оператор информационной системы;
	- 9.1.1.2. Валидаторы;
	- 9.1.1.3. Эмитенты.
- 9.1.2. Процесс внесения изменений в программы Информационной системы включает в себя следующие шаги:
	- 9.1.2.1. Инициация запроса на изменение алгоритмов программ Информационной системы в порядке, предусмотренном п. [9.1.3;](#page-52-1)
	- 9.1.2.2. Рассмотрение запроса на изменение в порядке, предусмотренном п. [9.1.5;](#page-52-2)
	- 9.1.2.3. В случае принятия запроса на изменение внесение изменений в код программ Информационной системы в порядке, предусмотренном п. [9.1.6;](#page-52-3)
	- 9.1.2.4. Тестирование внесенных изменений в порядке, предусмотренном п. [9.1.7;](#page-53-0)
	- 9.1.2.5. Уведомление о внесенных изменениях в порядке, предусмотренном п. [9.1.8.](#page-53-1)
- <span id="page-52-1"></span>9.1.3. Запрос на изменение может быть подан путем отправки текста предлагаемого изменения на адрес [change@atomyze.team.](mailto:change@atomyze.team) Полученный запрос фиксируется в системе Оператора информационной системы с присвоением уникального номера запроса.
- 9.1.4. Коллегиальным органом, рассматривающим запросы на изменение алгоритмов программ Информационной системы, является архитектурный комитет Оператора информационной системы. В состав архитектурного комитета входят представители Оператора информационной системы, Валидаторов и иные участники в соответствии с Положением об архитектурном комитете, утверждаемым Оператором информационной системы.
- <span id="page-52-2"></span>9.1.5. Рассматриваемый на архитектурном комитете запрос на изменение алгоритмов программ Информационной системе может быть принят, отклонен или отправлен на доработку.
- <span id="page-52-3"></span>9.1.6. Принятый к реализации запрос на изменение передается в разработку и

реализуется Оператором информационной системы в сроки, утвержденные решением архитектурного комитета (если такие сроки были им утверждены).

- <span id="page-53-0"></span>9.1.7. После реализации запроса на изменения и внесения изменений в код программ Информационной системы, обновление публикуется на стенде тестирования и проходит тестирование с участием Оператора информационной системы, Валидаторов и Эмитентов. Прошедший тестирование запрос на изменение принимается к публикации и публикуется на Платформе.
- <span id="page-53-1"></span>9.1.8. Оператор информационной системы уведомляет Пользователей об изменении алгоритмов программ Информационной системы при входе Пользователя в Личный кабинет, следующем за внесением изменений в алгоритмы программ, а также публикует информацию о ключевых внесенных изменениях в магазинах приложений App Store и(или) Google Play и(или) прочих магазинах приложений (если применимо).
- 9.1.9. В результате внесения любых изменений алгоритмы программ Платформы должны соответствовать требованиям к защите информации и операционной надежности, предусмотренным разделом [10](#page-54-0)
- 9.1.10. Любые изменения, внесенные в алгоритмы программ Платформы, не должны затрагивать уже внесенные в Информационную систему записи и код Смартконтрактов ЦФА, выпущенных в Информационной системе.

### <span id="page-54-0"></span>**10. ТРЕБОВАНИЯ К ЗАЩИТЕ ИНФОРМАЦИИ И ОПЕРАЦИОННОЙ НАДЕЖНОСТИ**

### <span id="page-54-1"></span>**10.1. Правила обеспечения бесперебойности и непрерывности функционирования Платформы**

- 10.1.1. Оператор информационной системы обязан обеспечивать бесперебойность и непрерывность функционирования Платформы.
- <span id="page-54-4"></span>10.1.2. Оператор информационной системы обязан установить и пересматривать не реже одного раза в год с использованием результатов оценки рисков в информационной системе пороговые уровни показателей бесперебойности.
- 10.1.3. Значения показателей бесперебойности, указанных в п. [10.1.2,](#page-54-4) должны соответствовать требованиям нормативных актов Банка России.

#### <span id="page-54-2"></span>**10.2. Правила обеспечения целостности и достоверности информации о ЦФА**

10.2.1. Целостность и достоверность информации о ЦФА обеспечивается Оператором информационной системы в соответствии с политикой информационной безопасности Оператора информационной системы, раскрываемой на Сайте Оператора информационной системы.

### <span id="page-54-3"></span>**10.3. Правила обеспечения корректности реализации алгоритмов создания, хранения и обновления информации в распределенном реестре**

- 10.3.1. Для обеспечения корректности реализации алгоритмов создания, хранения и обновления информации в распределенном реестре используются криптографические механизмы обеспечения безопасности, которые не позволяют вносить несанкционированные изменения в алгоритмы Платформы.
- 10.3.2. За счет привлечения Валидаторов, каждый из которых имеет свой ключ электронной подписи, обеспечивается подтверждение и проверка действий, таких как создание, хранение и обновление информации с использованием ключей и сертификатов неквалифицированных электронных подписей.
- 10.3.3. Использование технологий распределенного реестра позволяет минимизировать риски создания или изменения информации в случае несанкционированного доступа к одному из Валидаторов или ресурсов Платформы.

#### <span id="page-55-0"></span>**10.4. Правила обеспечения безопасности информации**

- 10.4.1. Безопасность информации Пользователя обеспечивается в соответствии с Регламентом взаимодействия с Пользователем, в том числе за счет обеспечения безопасности ключа электронной подписи, использующегося для создания и изменения информации на Платформе. Пользователь обязан соблюдать требования по информационной безопасности, определенные в Регламенте взаимодействия с Пользователем.
- 10.4.2. Оператор информационной системы использует комплекс мер и средств защиты информации, обеспечивающих необходимый уровень безопасности программных систем и продуктов, информационной инфраструктуры, а также позволяющих проводить мониторинг информационной безопасности в реальном времени, отслеживать и своевременно реагировать на события, влияющие на безопасность Платформы. Для защиты информации на Платформе используются только актуальные версии средств защиты информации. Все средства защиты информации проходят аудит не реже одного раза в два года. При появлении информации о новых, не учтенных в работе Платформы видах угроз, средства защиты информации обновляются до полного соответствия возможностям противодействия вновь выявленным угрозам.
- 10.4.3. Комплекс защиты безопасности Платформы содержит следующие основные компоненты:
	- 10.4.3.1. Журналирование событий системы: непрерывная запись всех событий системы для анализа в режиме реального времени и при расследовании инцидентов и сбоев, произошедших в системе. Журналы событий системы дублируются отдельно от основных компонент Платформы и не могут быть потеряны одновременно с данными самой Платформы;
	- 10.4.3.2. Шифрование передачи данных: сокрытие данных при передаче информации по любым каналам для предотвращения возможности их чтения и изменения третьими лицами. Шифрование используется как при взаимодействии с внешними системами, так и для передачи денных между различными функциональными компонентами Платформы. Персональные, идентификационные и Аутентификационные данные передаются исключительно с использованием шифрования в соответствии с требованиями регулирующих органов;
	- 10.4.3.3. Управление ключами шифрования данных: хранение и доступ к ключам шифрования и паролям осуществляется с применением специализированного программного обеспечения, позволяющего контролировать и ограничивать доступ к ним кругом лиц, имеющих на это право. Факты доступа к ключам шифрования и их использования фиксируются в системе для оценки и расследования событий информационной безопасности;
- 10.4.3.4. Ограничение доступа: все пользователи Платформы (в том числе Пользователи и сотрудники Оператора информационной системы) получают персонализированный доступ на Платформу с использованием Аутентификационных данных, при этом Пользователи также проходят Идентификацию. При работе с Платформой используется ролевая модель в которой каждый пользователь имеет отдельные Аутентификационные данные для выполнения различных функций на Платформе в зависимости от текущей роли. Роли, имеющие между собой конфликт интересов не могут назначаться одному и тому же пользователю Платформы;
- 10.4.3.5. Защита от проникновений: предотвращение вмешательства в работу Платформы из общедоступных сетей передачи данных, в том числе из сети Интернет. Проводится анализ входящего и исходящего потока данных на соответствие требованиям Правил. Данные, не соответствующие требованиям Правил, отсекаются, не передаются на Платформу и подвергаются дополнительному анализу;
- 10.4.3.6. Сетевая сегментация: разделение сетевой структуры Платформы на сегменты с целью организации дополнительного контроля потоков данных между сегментами, а также изоляции сегментов, подвергшихся вмешательству и/или воздействию негативных факторов с целью недопущения распространения проблем и инцидентов на другие компоненты Платформы.

### <span id="page-57-0"></span>**11. ОТВЕТСТВЕННОСТЬ ПОЛЬЗОВАТЕЛЕЙ И ОПЕРАТОРА ИНФОРМАЦИОННОЙ СИСТЕМЫ**

### <span id="page-57-1"></span>**11.1. Ответственность Пользователей**

11.1.1. Пользователь несет ответственность за неисполнение или ненадлежащее исполнение своих обязательств в соответствии с Законодательством.

### <span id="page-57-2"></span>**11.2. Ответственность Оператора информационной системы**

- 11.2.1. Оператор информационной системы несет ответственность в рамках исполнения функций оператора информационной системы в случаях, установленных Законодательством.
- <span id="page-57-3"></span>11.2.2. В той степени, в которой такое ограничение ответственности допускается Законодательством, ответственность Оператора информационной системы перед Пользователями ограничена реальным ущербом (по смыслу абз. 1 п. 2 ст. 15 ГК РФ), причиненным Пользователю, в пределах 10 000 (десяти тысяч) российских рублей и возлагается на него только при наличии в действиях Оператора информационной системы вины.
- 11.2.3. Несмотря на положения п. [11.2.2](#page-57-3), Оператор информационной системы в любом случае несет ответственность в полном объеме в случаях, предусмотренных ст. 9 ФЗ о ЦФА.
- 11.2.4. Оператор информационной системы не несет ответственности за:
	- 11.2.4.1. возникновение убытков у Пользователя или третьих лиц в связи нарушением конфиденциальности Аутентификационных данных Пользователя по причинам, зависящим от Пользователя;
	- 11.2.4.2. невозможность использования Платформы по причинам, зависящим от Пользователя;
	- 11.2.4.3. неисполнение Эмитентом принятых в соответствии с решением о выпуске ЦФА обязательств;
	- 11.2.4.4. за содержание и достоверность информации, предоставленных Эмитентом в решении о выпуске и иных документах.